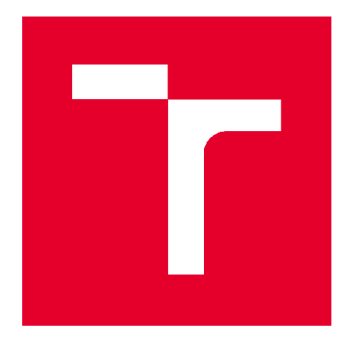

# **VYSOKÉ UČENÍ TECHNICKÉ V BRNĚ**

**BRNO UNIVERSITY OF TECHNOLOGY** 

## **FAKULTA STAVEBNÍ**

**FACULTY OF CIVIL ENGINEERING** 

## **ÚSTAV STAVEBNÍ MECHANIKY**

**INSTITUTE OF STRUCTURAL MECHANICS** 

## **NUMERICKÉ MODELOVÁNÍ PŮSOBENÍ VĚTRU NA FOTOVOLTAICKÉ PANELY**

**NUMERICAL MODELING OF WIND LOAD ON PHOTOVOLTAIC PANELS** 

**BAKALÁŘSKÁ PRÁCE BACHELOR'S THESIS** 

**AUTOR PRÁCE Zbyněk Zajac AUTHOR** 

**SUPERVISOR** 

**VEDOUCÍ PRÁCE lng. JOSEF MARTINÁSEK, Ph.D.** 

**BRNO 2019** 

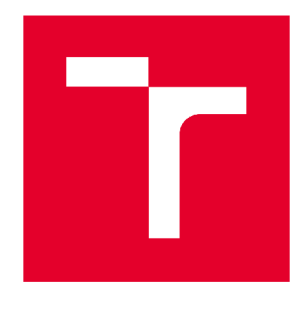

## **VYSOKÉ UČENI TECHNICKÉ V BRNE FAKULTA STAVEBNÍ**

Studijní program B3607 Stavební inženýrství Typ studijního programu Bakalářský studijní program s prezenční formou studia Studijní obor 3647R013 Konstrukce a dopravní stavby Pracoviště Ustav stavební mechaniky

# **ZADÁNÍ BAKALÁŘSKÉ PRÁCE**

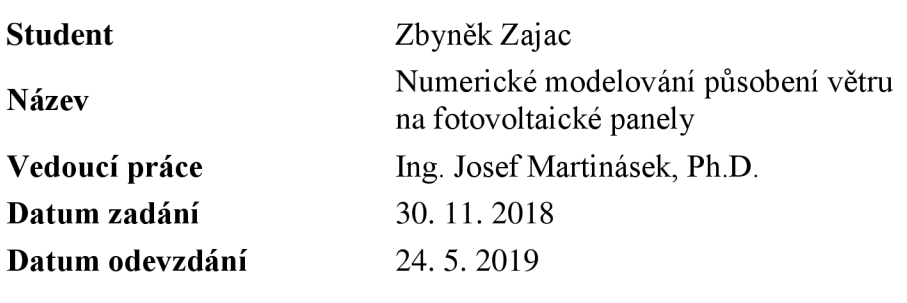

V Brně dne 30. 11. 2018

prof. Ing. Drahomír Novák, DrSc. Vedoucí ústavu

prof. Ing. Miroslav Bajer, CSc. Děkan Fakulty stavební VUT

### **ZÁSADY PRO VYPRACOVÁNÍ**

Cílem práce bude zjistit účinky zatížení od větru na fotovoltaické pole umístěné na ploché střeše a stanovit potřebná zatížení pro stabilizaci. CFD analýza bude provedena ve výpočetním programu ANSYS. Výsledky numerické analýzy vybrané konfigurace panelů budou porovnány s výpočtem zatížení dle holandské normy NEN 7250:2014 nl.

### **STRUKTURA BAKALÁŘSKÉ PRÁCE**

VSKP vypracujte a rozčleňte podle dále uvedené struktury:

1. Textová část VSKP zpracovaná podle Směrnice rektora "Úprava, odevzdávání, zveřejňování a uchovávání vysokoškolských kvalifikačních prací" a Směrnice děkana "Úprava, odevzdávání, zveřejňování a uchovávání vysokoškolských kvalifikačních prací na FAST VUT" (povinná součást VŠKP).

2. Přílohy textové části VŠKP zpracované podle Směrnice rektora "Úprava, odevzdávání, zveřejňování a uchovávání vysokoškolských kvalifikačních prací" a Směrnice děkana "Úprava, odevzdávání, zveřejňování a uchovávání vysokoškolských kvalifikačních prací na FAST VUT" (nepovinná součást VŠKP v případě, že přílohy nejsou součástí textové části VSKP, ale textovou část doplňují).

> Ing. Josef Martinásek, Ph.D. Vedoucí bakalářské práce

### **ABSTRAKT**

Bakalářská práce se věnuje problematice působení větru na fotovoltaické panely umístěné na ploché střeše. Numerický výpočet byl proveden na fiktivní budově s použitím zásad pro reálné rozmístění panelů. Toto rozmístění bylo namáháno klimatickým zatížením pod různými úhly za účelem zjištění maximálních hodnot reakcí. Pro výpočet a interpretaci výsledků byl použit výpočetní software ANSYS. Výsledky z výpočtového programu byly porovnány s holandskou normou NEN 7250:2014 nl, která není součástí evropských technických norem.

### **KLÍČOVÁ SLOVA**

zatížení větrem, koeficient tlaku, okrajové podmínky, fotovoltaický panel, MKP

### **ABSTRACT**

This bachelor's thesis deals with wind loading on photovoltaic panels installed on a flat roof. Numerical calculation was made for a fictitious building. Photovoltaic array was installed according to the general principles. Wind load on the array was applied in different directions in order to calculate the highest value in the area. Calculation and interpretation of results were done in ANSYS. Results were compared with coefficients given in the Dutch standard NEN 7250. This standard is not part of European standard.

### **KEY WORDS**

wind load, pressure coefficient, boundary conditions, photovoltaic panel, FEM wind load, pressure coefficient, boundary coefficient, photovoltaic panel,  $\mathbf{F}$ 

### **BIBLIOGRAFICKÁ CITACE**

Zbyněk Zajac *Numerické modelování působení větru na fotovoltaické panely.* Brno, 2019. 56 s., 9 s. příl. Bakalářská práce. Vysoké učení technické v Brně, Fakulta stavební, Ustav stavební mechaniky. Vedoucí práce Ing. Josef Martinásek, Ph.D.

### **PROHLÁŠENÍ O PŮVODNOSTI ZÁVĚREČNÉ PRÁCE**

Prohlašuji, že jsem bakalářskou práci s názvem *Numerické modelování působení větru*  na fotovoltaické panely zpracoval samostatně a že jsem uvedl všechny použité informační zdroje.

V Brně dne 24. 5. 2019

Zbyněk Zajac autor práce

### **PODĚKOVÁNÍ**

Rád bych zde poděkoval vedoucímu mé bakalářské práce panu Ing. Josefu Martináskovi, Ph.D. za odborné rady, ochotu, čas a trpělivost při vypracování této práce. Dále děkuji panu Ing. Antonínu Žákovi, Ph.D. za odborné konzultace a firmě DEK a.s. za poskytnutí normy NEN 7250:2014 nl.

### **Obsah**

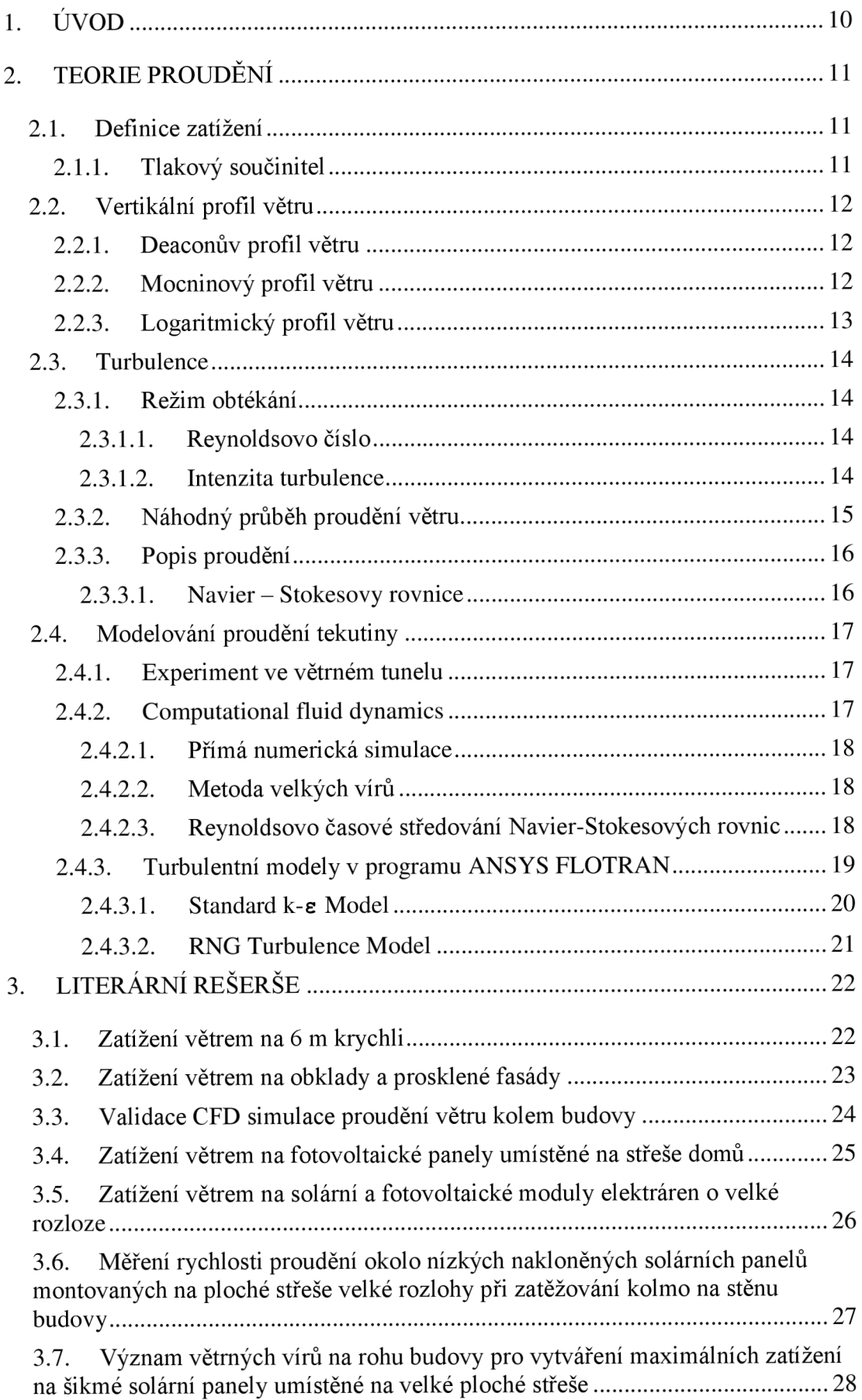

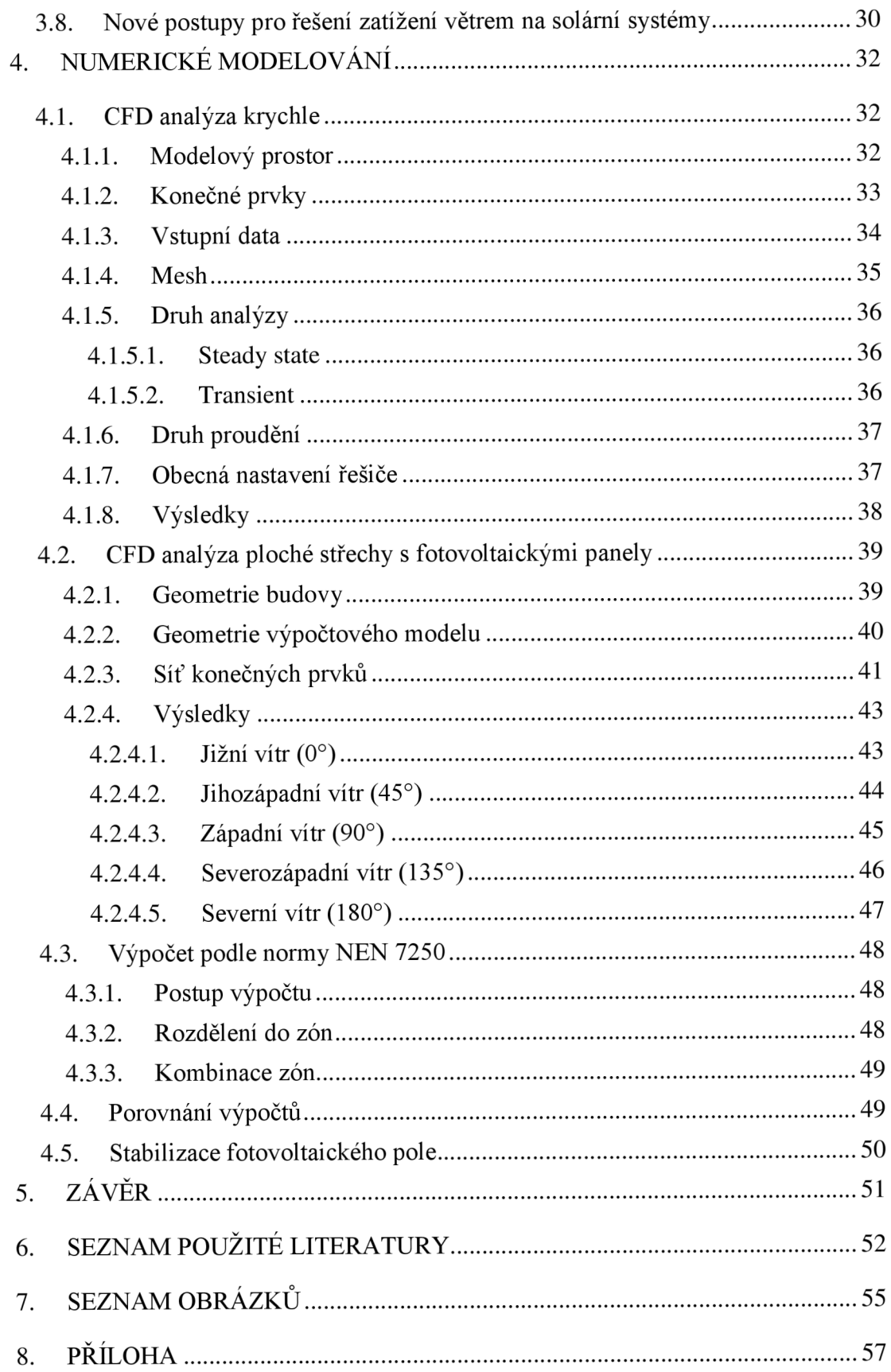

### **1. ÚVOD**

Cílem této závěrečné práce bylo zjistit, jakým způsobem je namáháno fotovoltaické pole umístěné na budově s plochou střechou. Dále byla zodpovězena otázka, zdali je nutno panely přitěžovat.

Přestože se v dnešní době stále více prosazuje tzv. zelená energie a obnovitelné zdroje, evropská legislativa není plně připravena na některé specifické aspekty. Například Eurokód 1 [1] nestanovuje žádná pravidla pro umisťování fotovoltaických panelů na ploché střechy. Tato absence může vést buď ke zbytečnému předimenzování konstrukce, anebo k improvizaci při výpočtech.

V rámci literární rešerše bylo zjištěno, že výsledné zatížení závisí na mnoha faktorech. Jednotlivé studie se zaobírají ovlivňujícími prvky, jako jsou orientace panelů, úhel naklonění, výška atiky budovy, vzdálenost první řady od okraje, mezery mezi celky, vliv zadních panelů atd. Vliv parametrů je rozebrán v první části práce.

Holandská norma NEN 7250:2014nl. [19], jako jediná v Evropské unii, stanovuje hodnoty tlakových součinitelů pro různé polohy a rozmístění panelů na ploché střeše. Nicméně se jedná o národní normu, která má platnost pouze v Nizozemí. Tato norma byla přeložena za účelem porovnání výsledků z výpočtového programu.

Nej rozšířenějším způsobem simulace zatížení je testování ve větrném tunelu. Tento proces je ale velmi závislý na konfiguraci testovacího prostředí a měřítku zatěžovaného modelu. [4]

Další možností je CFD analýza, kde hraje hlavní roli přesnost výpočtu a čas. V rámci praktické části práce byla tato simulace provedena.

### **2. TEORIE PROUDĚNÍ**

### **2.1. Definice zatížení**

Klimatické zatížení tvoří podstatnou část namáhání stavebních konstrukcí, která je proměnná v čase a v prostoru. Zatížení větrem se vEurokódu 1 popisuje zjednodušeným souborem tlaků nebo sil. Účinky tohoto zatížení jsou ekvivalentní maximálním účinkům turbulentního větru a závisí na velikosti, tvaru a dynamických vlastnostech konstrukce. [2]

Výchozí základní rychlost větru  $v_{b,0}$  se definuje jako desetiminutová střední rychlost s roční pravděpodobností překročení *p* = 0,02 nezávisle na směru větru, ve výšce 10 m nad plochým terénem bez překážek. Další důležitá definice je pro součinitel výsledného tlaku c<sub>p,net</sub>, který udává výsledný účinek větru na konstrukci. Odezva konstrukce na zatížení větrem závisí na velikosti, tvaru a dynamických vlastnostech konstrukce. [1]

Obecně platí, že pro pozemní stavby nestandardních tvarů je nutno experimentálně určit lokální a celkové součinitele tlaku. Za tímto účelem se s výhodou využívá větrných tunelů s modelovanou mezní vrstvou. [2]

Z výše uvedeného vyplývá, že zatížení na fotovoltaické panely umístěné na ploché střeše spadá do této obecné kategorie.

### **2.1.1. Tlakový součinitel**

Obecně indikuje tlakový koeficient stav vdaném místě. Jedná se o bezrozměrnou jednotku. [3] Základní rovnice pro určení součinitele tlaku má tvar:

$$
c_{\rm p} = \frac{p - p_0}{\frac{1}{2}\rho v_0^2} \tag{1}
$$

kde p [Pa] je statický tlak v určitém bodě proudění o rychlosti v [m.s<sup>-1</sup>], p<sub>0</sub> [Pa] je statický tlak nerušeného proudění o rychlosti  $v_0$  [m.s<sup>-1</sup>] a  $\rho$  [kg.m<sup>-3</sup>] je hustota nerušeného proudění.

Z Bernoulliho rovnice vyplývá:

$$
p + \frac{1}{2}\rho v^2 = p_0 + \frac{1}{2}\rho v_0^2
$$
 (2)

další úpravou dosáhneme tvaru:

$$
p - p_0 = \frac{1}{2}\rho(v_0^2 - v^2) = \frac{1}{2}\rho v_0^2 \left[1 - \left(\frac{v}{v_0}\right)^2\right]
$$
 (3)

a proto platí rovnost:

$$
c_{\rm p} = \frac{p - p_0}{\frac{1}{2}\rho v_0^2} = 1 - \left(\frac{v}{v_0}\right)^2 \tag{4}
$$

### **2.2. Vertikální profil větru**

Profil větru popisuje rozdělení směru a rychlosti větru v atmosféře s rostoucí výškou. Reálný profil je velmi složitý a závisí na řadě faktorů, ze kterých je nejdůležitější všeobecná cirkulace atmosféry a její časové změny. Významný vliv má také otáčení Země a členitost zemského povrchu. [5]

V přízemní vrstvě atmosféry lze profil zhruba vyjádřit následujícími modely.

### **2.2.1. Deaconův profil větru**

E.L.Deacon koncem 40. let 20. století empiricky odvodil vztah pro přízemní vrstvu atmosféry ve tvaru:

$$
v(z) = \frac{v_*}{\chi(1-\beta)} \left[ \left(\frac{z}{z_0}\right)^{1-\beta} - 1 \right] \tag{5}
$$

kde  $ν_*$  je dynamická rychlost, z<sub>0</sub> parametr drsnosti povrchu, *χ* von Kármánova konstanta ( $\chi \approx 0.4$ ) a  $\beta$  charakterizuje vliv teplotního zvrstvení ovzduší. [5]

#### **2.2.2. Mocninový profil větru**

Empiricky odvozený vztah pro vyjádření závislosti rychlosti větru na výšce nad zemským povrchem uváděný jako:

$$
v(z) = v_1 \left(\frac{z}{z_1}\right)^{\alpha} \tag{6}
$$

kde  $v_1$  značí změřenou rychlost ve zvolené hladině  $z_1$  a exponent  $\alpha$  vyjadřuje vliv teplotního zvrstvení ovzduší. [5]

### **2.2.3. Logaritmický profil větru**

Za předpokladu přijetí zjednodušujících faktorů lze profil větru věrně popsat logaritmickým modelem. Vyjadřuje závislost změny rychlosti větru v s výškou z nad zemským povrchem v přízemní vrstvě atmosféry. [5]

Základní rovnice má tvar:

$$
v(z) = \frac{v_*}{\chi} \ln \frac{z + z_0}{z_0} \tag{7}
$$

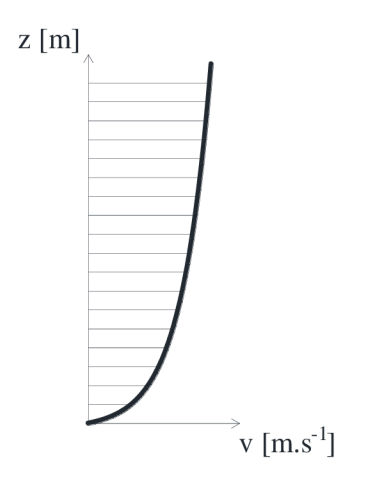

Obrázek č. 1: Schéma logaritmického vertikálního profilu větru

### **2.3. Turbulence**

Příčiny vzniku turbulence bychom mohli rozdělit do dvou skupin, na mechanické a teplotní. Mechanickou příčinou je myšleno tření mezi prouděním a zemským povrchem, jehož důsledkem je rychlejší přenos hybnosti z výše položených vrstev do nižších. Příčiny teplotní způsobují turbulentní víry za předpokladu nestabilního teplotního rozdělení. Naopak stabilní teplotní rozdělení tlumí neuspořádané turbulentní pohyby. [3]

### **2.3.1.Režim obtékání**

Obecně pro obtékání těles platí, že je závislé na Reynoldsově čísle a intenzitě turbulence.

Režim obtékání lze popsat pomocí velikosti tlaků působících na těleso a podobou proudění za tělesem. Stavební konstrukce j sou kvůli ostrým hranám těžko obtékatelné. Tyto ostrá zalomení způsobují nepravidelnou podobu proudění. [6]

### *2.3.1.1. Reynoldsovo číslo*

je dáno vztahem:

$$
Re = \frac{v.b}{v} \tag{8}
$$

kde *v* značí rychlost vzdušného proudu, *b* šířku průřezu tělesa a *v* kinematický součinitel tření.

Toto číslo určuje hranici přechodu mezi laminárním a turbulentním prouděním. Při laminárním proudění se částice tekutiny pohybují po paralelních trajektoriích, které se vzájemně neprotínají. Naopak turbulentní proudění se vyznačuje proměnlivostí charakterizujících veličin. Trajektorie jednotlivých částic jsou nepravidelné, celý objem se mísí a veličiny kolísají kolem střední hodnoty. [7]

### *2.3.1.2. Intenzita turbulence*

Druhou jmenovanou veličinu lze též nazvat nárazovitostí větru a je zpravidla definována pomocí bezrozměrných veličin

$$
I_{\mathbf{x}} = \frac{\sigma'_{\mathbf{v}_{\mathbf{x}}}}{\nu(z)}; \quad I_{\mathbf{y}} = \frac{\sigma'_{\mathbf{v}_{\mathbf{y}}}}{\nu(z)}; \quad I_{\mathbf{z}} = \frac{\sigma'_{\mathbf{v}_{\mathbf{z}}}}{\nu(z)}
$$
(9)

kde  $\sigma'_{v_x}$ ;  $\sigma'_{v_y}$ ;  $\sigma'_{v_z}$  jsou směrodatné odchylky fluktuační složky rychlosti větru ve směru os a *v{z)* charakterizuje průměrnou rychlost větru ve výšce z.

### **2.3.2. Náhodný průběh proudění větru**

V závislosti na množství informací o proudění můžeme přírodní jevy rozdělit dle časové závislosti do dvou skupin. U první skupiny známe příčinu proudění, můžeme z ní odvodit průběh procesu v minulosti a předvídat jej do budoucnosti. Jedná se tedy o determinovaný proces, který je možné popsat časovou funkcí. Naopak u druhé skupiny příčinu neznáme, není zjevná žádná zákonitost a výsledky měření budou velmi odlišné. Tento jev se nazývá stochastický. [6]

Proudění větru v mezní vrstvě atmosféry se řadí do druhé skupiny přírodních jevů. Pro charakterizaci proudění je zapotřebí velké množství měření, při kterém se zaznamenává rychlost proudění *v.* Na obrázku č. 2 jsou vyneseny průměrné denní rychlosti větru v různých výškách nad zemí. Měření proběhlo v období listopad 2002 na pozemcích Školního zemědělského podniku Zabčice, jenž je součástí Mendelovy zemědělské a lesnické univerzity v Brně.

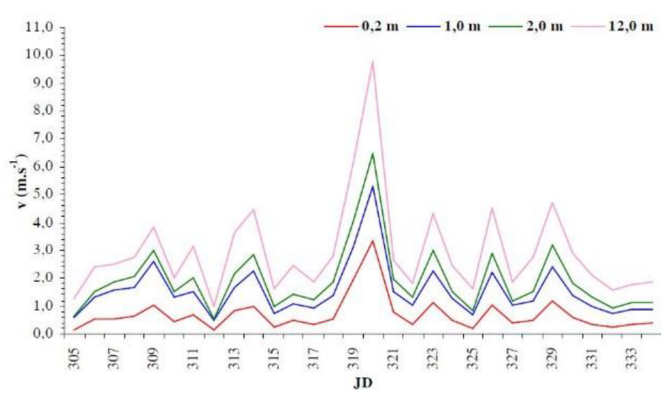

Obrázek č. 2 Průměrné denní rychlosti větru ve čtyřech výškách (0,2 m, 1,0 m, 2,0 m a 12,0 m) [8]

Přestože lze časový průběh snadno zaznamenat, nelze jej použít pro charakterizaci procesu. Složky jako např. amplituda, frekvence a koeficienty dokazují, že průběh není ani pravidelný, ani periodický. [6]

Pro popis proudění se s výhodou využívá především teorie pravděpodobnosti, kdy se zjednodušeně předpokládá, že proměnná rychlost bude v daném čase v okolí střední hodnoty.

#### **2.3.3. Popis proudění**

Všechny rovnice popisující proudění vychází ze základních fyzikálních rovnic. Zákony zachování hmoty, hybnosti a energie definují podstatu chování tekutin.

### *2.3.3.1. Navier - Stokesovy rovnice*

Tyto rovnice se používají pro vyjádření rovnováhy sil v soustavě při proudění skutečné tekutiny. Bilance zahrnuje setrvačné, vnější a tlakové síly způsobené vlastním pohybem částic, a také třecí síly u reálné tekutiny. Právě viskozita skutečné tekutiny způsobí tření mezi částicemi.

Rovnováha sil lze zapsat rovnicí:

$$
F_{\rm s} = F_0 + F_{\rm p} + F_{\rm t}
$$
 (10)

kde *F<sup>s</sup>* je setrvačná síla, *F<sup>0</sup>* objemová síla, F<sup>p</sup> tlaková síla a F<sup>t</sup> třecí síla.

Navier - Stokesova rovnice se získá stanovením rovnováhy působících sil na jednotkový objem. Za předpokladu nestlačitelnosti proudící tekutiny bude vektorový zápis následující:

$$
\frac{\partial \vec{v}}{\partial t} + \vec{v} \cdot \nabla \vec{v} = -\frac{1}{\rho} \nabla p + v \Delta \vec{v} + \vec{f}
$$
 (11)

kde  $\frac{\partial \vec{v}}{\partial t}$  je místní zrychlení,  $\vec{v} \cdot \nabla \vec{v}$  je nelineární (konvektivní) zrychlení,  $-\frac{1}{\rho}\nabla p$  vyjadřuje zrychlení způsobené tlakovým gradientem,  $v\Delta \vec{v}$  je zrychlení nutné pro překonání třecích sil a  $\vec{f}$  značí zrychlení vyvolané objemovými silami.

Po úpravě vztahu (11) lze dosáhnout rozvinutého tvaru, který reprezentuje zákon zachování hybnosti

$$
\frac{\partial u}{\partial t} + \frac{\partial (uu)}{\partial x} + \frac{\partial (uv)}{\partial y} + \frac{\partial (uw)}{\partial z} = -\frac{1}{\rho} \frac{\partial p}{\partial x} + v \left( \frac{\partial^2 u}{\partial x^2} + \frac{\partial^2 u}{\partial y^2} + \frac{\partial^2 u}{\partial z^2} \right) + f_x \tag{12}
$$

$$
\frac{\partial v}{\partial t} + \frac{\partial (vu)}{\partial x} + \frac{\partial (vv)}{\partial y} + \frac{\partial (vw)}{\partial z} = -\frac{1}{\rho} \frac{\partial p}{\partial y} + v \left( \frac{\partial^2 v}{\partial x^2} + \frac{\partial^2 v}{\partial y^2} + \frac{\partial^2 v}{\partial z^2} \right) + f_y \tag{13}
$$

$$
\frac{\partial w}{\partial t} + \frac{\partial (wu)}{\partial x} + \frac{\partial (wv)}{\partial y} + \frac{\partial (ww)}{\partial z} = -\frac{1}{\rho} \frac{\partial p}{\partial x} + v \left( \frac{\partial^2 w}{\partial x^2} + \frac{\partial^2 w}{\partial y^2} + \frac{\partial^2 w}{\partial z^2} \right) + f_z \tag{14}
$$

kde *u*, *v* a *w* jsou složky rychlosti proudění,  $f_x$ ,  $f_y$  a  $f_z$  jsou složky vnější objemové síly,  $t$  značí čas,  $p$  je tlak,  $\rho$  je hustota a  $v$  je kinematická viskozita.

Navier - Stokesovy rovnice se řadí mezi diferenciální parciální rovnice, které jsou nelineární. Obecné řešení těchto rovnic není známo. S výhodou se využívá analytické řešení v rámci jednodušších případů laminárního proudění. Pro složitější případy se používají numerické metody.

### **2.4. Modelování proudění tekutiny**

Pro přesné stanovení účinků větru na konstrukci se v praxi nabízí dvě možnosti

- experiment ve větrném tunelu
- počítačová simulace

Obě metody mají svá úskalí, která je nutno důkladně zvážit. V této kapitole je stručně shrnuto, jaká pozitiva, potažmo negativa, mají tyto dva přístupy.

### **2.4.1. Experiment ve větrném tunelu**

Simulace ve větrném tunelu nabízí velice přesné výsledky, za předpokladu dodržení základních pravidel. Zaprvé musí být správně zvoleno měřítko modelu. Příliš malý model nemůže zahrnout všechny jevy, které se na reálné konstrukci mohou vyskytnout. Dále pak musí odpovídat materiál konstrukce kvůli drsnosti povrchu, která hraje v mezní vrstvě velkou roli. Tlaková čidla by měla být rozmístěna pravidelně a zhuštěna v místech očekávaných extrémů a posuzovaných konstrukcí. Z podstaty věci vyplývá, že model musí odpovídat přesnému tvaru konstrukce. Simulace na zjednodušeném modelu by postrádala smysl. [9]

Problematika správného nastavení větrného tunelu je příliš obsáhlá, než aby byla správně rozebrána v rámci této bakalářské práce. Podrobně bude popsán druhý ze zmiňovaných přístupů.

### **2.4.2. Computational fluid dynamics**

Zkráceně CFD je odvětví mechaniky tekutin, které využívá numerickou analýzu za účelem popisu proudění a interakcí s pevnými překážkami.

Touto metodou lze řešit široké spektrum problémů, které jsou analyticky obtížně řešitelné, anebo mají pouze empirická vyjádření. Především se využívá pro výpočet proudění tekutin, přenosu tepla a hmoty, a také průběhu chemických reakcí.

Tyto výpočty jsou velmi časově náročné. S rostoucím počtem prvků v modelu se zvyšují nároky na výpočetní techniku. Autoři programů tento problém řeší možností přerozdělení výpočtů na více jader. Upřednostnění kvantity na úkor kvality není v tomto oboru správnou volbou. Zjednodušení při modelování se mohou negativně promítnout do výsledků a ovlivnit je natolik, že nebudou mít s reálným působením nic společného.

S rozvojem techniky lze řešit problémy podrobněji a hlavně rychleji. Vyšší výpočetní výkon umožňuje provádět velmi náročné výpočty v relativně krátkém čase.

Přes veškerý pokrok je nutné přijmout nějaká zjednodušení. Samotná podstata turbulence totiž ještě nebyla úplně vyřešena. Pro popis chování tekutiny bylo vytvořeno množství modelů, protože zatím neexistuje univerzální přístup. Vzhledem ke složitosti bylo využito empirických poznatků. [10]

Základní metody pro modelování jsou

- Přímá numerická simulace
- Metoda velkých vírů
- Reynoldsovo časové středování Navier-Stokesových rovnic

### *2.4.2.1. Přímá numerická simulace*

V překladu Direct Numerical Simulation (DNS) je metoda, která řeší přímo základní soustavu rovnic a nepřijímá žádná zjednodušení. Velikost prvků musí být srovnatelná s velikostí vírů. Objem dat roste spolu se zvyšujícím se Reynoldsovým číslem. Výsledky jsou velmi chaotické a podobné experimentálnímu měření.

Z těchto důvodů klade při řešení velké nároky na výpočetní kapacitu.

### *2.4.2.2. Metoda velkých vírů*

Large Eddy Simulation (LES) v závislosti na velikosti sítě modeluje víry, které lze zachytit. Kolem velkých vírů vznikají víry malé, které se nepodílí na přenosu částic, ale způsobují disipaci energie soustavy. Využívá se princip metody přímé numerické simulace pro řešení velkých vírů. Malé víry se eliminují filtrací turbulentního pole. To lze provést právě nastavením rozměrů prvku při vytváření sítě. Účelem eliminace je snížení výpočetních nároků a zjednodušení simulace.

### *2.4.2.3. Reynoldsovo časové středování Navier-Stokesových rovnic*

Reynolds Averaged Navier-Stokes Equation (RANS) je metoda, která vytvořila základ pro množství modelů turbulence, které se používají při výpočtu inženýrských úloh. Využívá statistické metody z důvodu zjednodušení základních rovnic.

Princip výše uvedených metod je zobrazen na obrázku č. 3.

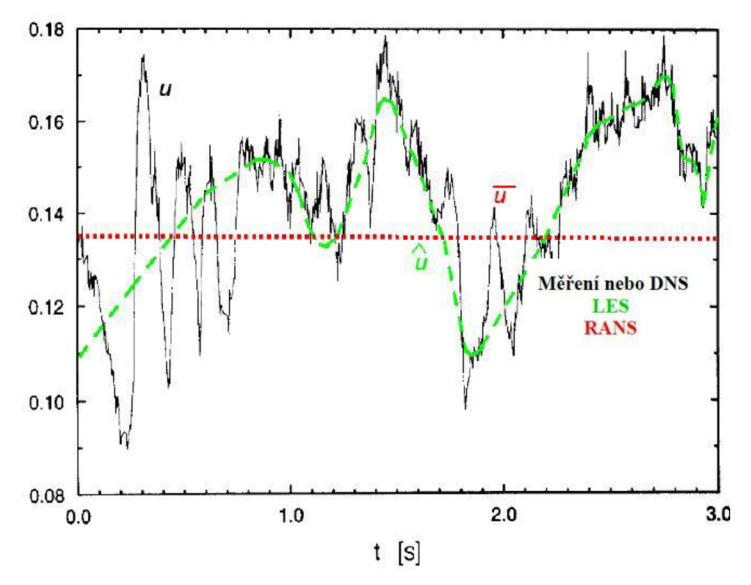

Obrázek č. 3 Metody řešení turbulentního proudění [10]

### **2.4.3. Turbulentní modely v programu ANSYS FLOTRAN**

Tento software nabízí několik modelů pro turbulentní proudění. Neexistuje totiž univerzální model, kterým by se daly vystihnout všechny jevy. FLOTRAN obsahuje následující turbulentní modely [11]

- Standard k-ε Model
- Zero Equation Turbulence Model (ZeroEq)
- Re-Normalized Group Turbulence Model (RNG)
- $K$ - $\varepsilon$  Model Due to Shih (NKE)
- Nonlinear Model of Girimaji (GIR)
- Shih, Zhu, Lumley Model (SZL)
- K-ω Turbulence Model
- Shear Stress Transport Model (SST)

Podrobněji budou popsány modely, které byly v rámci této práce použity pro modelování. Jedná se o modely Standard k-e a RNG, které jsou založeny na Reynoldsově středování. S ohledem na četnost využití se jedná o nej používanější dvourovnicové modely turbulence pro technické simulace. Liší se především způsobem stanovení turbulentní viskozity.

### **2.4.3.7.** *Standard k-s Model*

Autoři tohoto modelu jsou Launder a Spalding. Vymysleli jej v roce 1974 a dodnes patří mezi nejpoužívanější semi-empirické modely v technické praxi. Hlavní výhodou je rychlost výpočtu při adekvátní přesnosti pro široké spektrum situací. Předpoklad plné turbulence dále určuje použití modelu především při vysokých Reynoldsových číslech.

$$
\frac{\partial \rho k}{\partial t} + \frac{\partial (\rho v_x k)}{\partial x} + \frac{\partial (\rho v_y k)}{\partial y} + \frac{\partial (\rho v_z k)}{\partial z} \n= \frac{\partial}{\partial x} \left( \frac{\mu_t}{\sigma_k} \frac{\partial k}{\partial x} \right) + \frac{\partial}{\partial y} \left( \frac{\mu_t}{\sigma_k} \frac{\partial k}{\partial y} \right) + \frac{\partial}{\partial z} \left( \frac{\mu_t}{\sigma_k} \frac{\partial k}{\partial z} \right) + \mu_t \phi \qquad (15) \n- \rho \varepsilon + \frac{C_4 \beta \mu_t}{\sigma_t} \left( g_x \frac{\partial T}{\partial x} + g_y \frac{\partial T}{\partial y} + g_z \frac{\partial T}{\partial z} \right) \n\frac{\partial \rho \varepsilon}{\partial t} + \frac{\partial (\rho v_x \varepsilon)}{\partial x} + \frac{\partial (\rho v_y \varepsilon)}{\partial y} + \frac{\partial (\rho v_z \varepsilon)}{\partial z} \n= \frac{\partial}{\partial x} \left( \frac{\mu_t}{\sigma_{\varepsilon}} \frac{\partial \varepsilon}{\partial x} \right) + \frac{\partial}{\partial y} \left( \frac{\mu_t}{\sigma_{\varepsilon}} \frac{\partial \varepsilon}{\partial y} \right) + \frac{\partial}{\partial z} \left( \frac{\mu_t}{\sigma_{\varepsilon}} \frac{\partial \varepsilon}{\partial z} \right) \n+ C_{1_{\varepsilon}} \mu_t \frac{\varepsilon}{k} \phi - C_2 \rho \frac{\varepsilon^2}{k} \n+ \frac{C_{\mu} (1 - C_3) \beta \rho k}{\sigma_t} \left( g_x \frac{\partial T}{\partial x} + g_y \frac{\partial T}{\partial y} + g_z \frac{\partial T}{\partial z} \right)
$$
\n(16)

kde *t* je čas, *T* je teplota, *k je* turbulentní kinetická energie, £ je míra disipace turbulentní kinetické energie,  $\rho$  hustota média,  $\sigma_k$  je Schmidtovo číslo turbulentní kinetické energie, σ<sub>t</sub> je Schmidtovo číslo pro rovnici energie, σ<sub>ε</sub> je Schmidtovo číslo pro míru disipace energie,  $C_{1_{\epsilon}}, C_{2}, C_{3}, C_{4}, C_{\mu}$  jsou konstanty modelu,  $\phi$  je viskózní rozptyl,  $\beta$  je součinitel teplotní expanze,  $\mu_t$  je turbulentní viskozita,  $v_x$ ,  $v_y$ ,  $v_z$  jsou složky rychlosti a  $g_x$ ,  $g_y$ ,  $g_z$  jsou složky gravitačního zrychlení. [11]

Turbulentní viskozita se poté vypočte ze vztahu:

$$
\mu_{t} = \rho C_{\mu} \frac{k^2}{\varepsilon} \tag{17}
$$

### *2.4.3.2. RNG Turbulence Model*

Tento model byl odvozen pomocí statistické metody. Jedná se o vylepšení klasického k-8 modelu úpravou koeficientů, které dokáže spočítat víření při velkých rychlostech deformace. Lze tedy řešit více druhů proudění přesněji a spolehlivěji.

$$
C_{1_{\varepsilon}} = 1.42 - \frac{\eta \left(1 - \frac{\eta}{\eta_{\infty}}\right)}{1 + \beta \eta^3} \tag{18}
$$

kde  $\eta_{\infty}$  je asymptotická hodnota parametru rychlosti deformace a invariant  $\eta$  je:

$$
\eta = \frac{k}{\varepsilon} \sqrt{2S_{ij}S_{ij}} \tag{19}
$$

kde *S<sup>t</sup> j* je symetrický tenzor rychlosti deformace.

### **3. LITERÁRNÍ REŠERŠE**

Během literární rešerše byly zjištěny důležité parametry, které ovlivnily tvorbu parametrického modelu. V této části budou shrnuty nej důležitější z nich.

### **3.1. Zatížení větrem na 6 m krychli**

V rámci studie *Windpressures on a 6 m cube* [12] byl proveden experiment, při kterém se zatěžovala krychle na obrázku č. 4 v otevřeném prostoru v Silsoe Research Institute. Testovaný objekt měl tvar krychle o délce hrany 6 m a byl osázen tlakovými čidly.

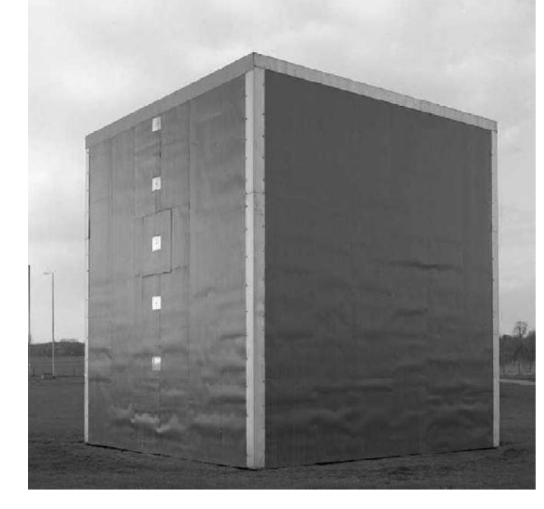

Obrázek č. 4 Krychle s hranou délky 6 m [12]

Vypočtené koeficienty tlaku  $c_p$  byly porovnány s výsledky experimentů provedených ve větrném tunelu. Data byla zaznamenána do grafu na obrázku č. 5 spolu s referenčními hodnotami z provedených experimentů.

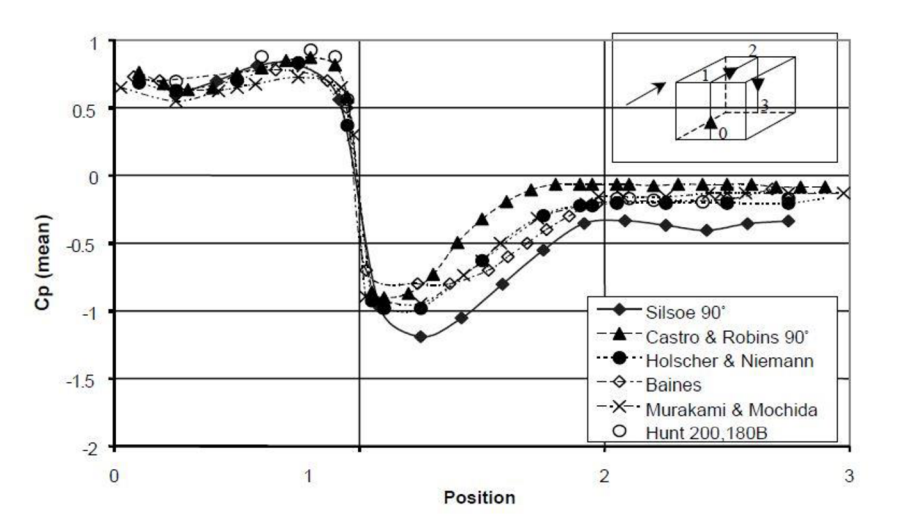

Obrázek č. 5 Střední tlakové koeficienty na vertikálním řezu při působení větru kolmo na plochu krychle [12]

Při působení větru kolmo na krychli lze pozorovat shodu mezi hodnotami tlaku nanávětrné straně, které byly zjištěny během různých měření. Dále je z výsledků

patrné, že hodnota sání na střeše či návětrné straně se výrazně liší. Podle autorů studie je zde možné pozorovat závislost hodnot součinitele tlaku na hodnotě Reynoldsova čísla a efektu relativní drsnosti.

### **3.2. Zatížení větrem na obklady a prosklené fasády**

Studie *Wind loading on cladding and glazed facades* [13] porovnává hodnoty tlakových koeficientů uvedených v Britské, Evropské, Australské, Americké normě a Britských technických listech. Byl také proveden numerický výpočet na krychli. Vstupní data byla převzata ze studie [12]. Výsledné rozložení koeficientů tlaku je znázorněno na obrázku č. 6. Hodnoty (a) byly vypočteny při zatěžování kolmo na čelní stranu, hodnoty (b) při zatěžování pod úhlem 45°.

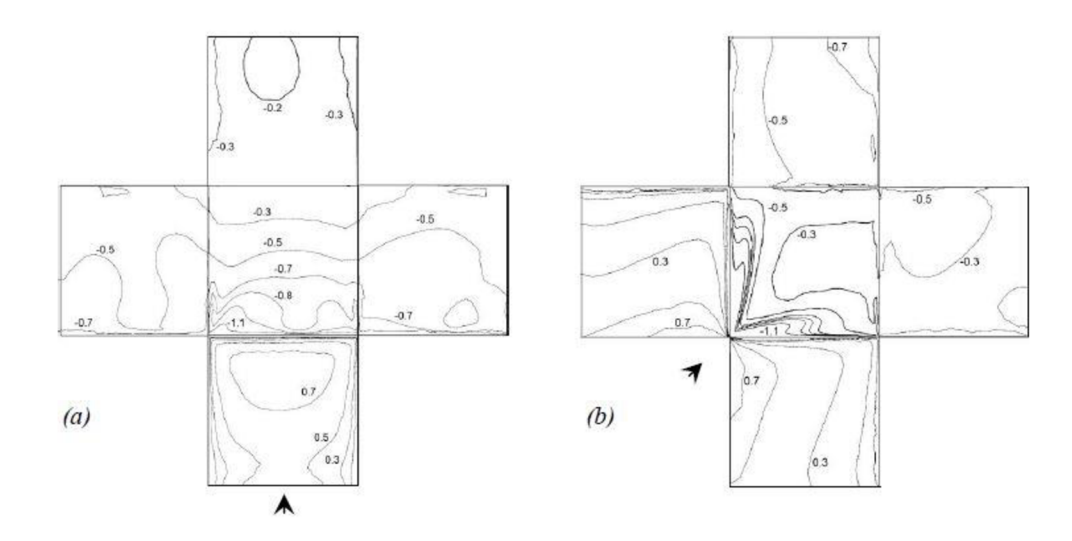

Obrázek č. 6 CFD hodnoty koeficientu tlaku [13]

Výstupem bylo také zobrazení obtékání krychle vzdušným proudem. Na obrázku č. 7 lze rozeznat jednotlivá místa stagnace (S), odtržení (F), přilnutí ke střeše (R) a přilnutí proudu k povrchu (D).

Z výsledků studie vyplývá, že obecně nejpřesněj ším způsobem zjišťování účinků větru zůstává měření ve větrném tunelu. Naopak nejméně přesné jsou koeficienty uvedené v národních normách. Koeficienty ve všech normách nabývají vysokých hodnot a ztěžují tak návrh konstrukce fasády. Na druhou stranu jsou tyto hodnoty, z pochopitelných důvodů, zvětšeny na stranu bezpečnou.

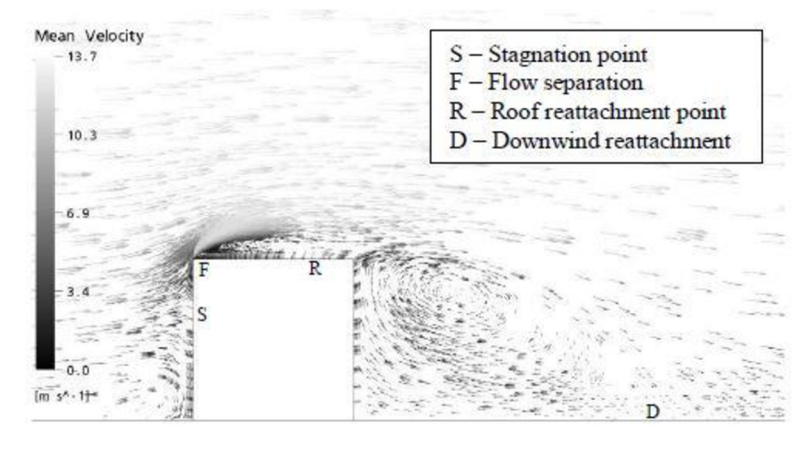

Obrázek č. 7 Vertikální řez prouděním kolmo na krychli [13]

### **3.3. Validace CFD simulace prouděnívětru kolem budovy**

Článek *Validation Process for CFD Simulations ofWind Around Buildings* [14] řeší působení větru na úrovni chodců při obtékání budov a definuje rady pro modelování podobných situací.

Zásady pro tvorbu modelového prostoru:

- blocking ratio<sup>1</sup> by nemělo přesáhnout  $3\%$
- tvar prostoru by měl odpovídat tvaru povrchu, který je vystaven větru
- délka prostoru by měla být minimálně desetinásobek výšky budovy
- pokud je možné využít symetrie, mělo by být simulované pole zmenšeno na polovinu

Zásady pro tvorbu sítě se odvíjí od řešené situace. U povrchu by měly být vzdálenosti mezi uzly malé a s rostoucí vzdáleností od překážky se mohou oddalovat viz obrázek č. 8. Toto nastavení šetří výpočetní čas, protože se zmenší celkový počet uzlů. Obecně platí, že hustší síť může poskytnout přesnější výsledky.

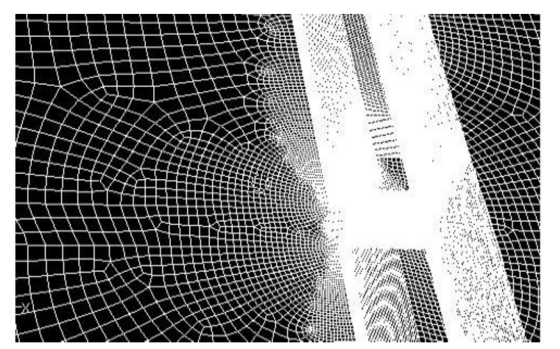

Obrázek č. 8 Zahuštěná síť v blízkosti budovy [ 14]

 $^{\rm 1}$  Procentuální vyjádření velikosti překážky ku původnímu volnému profilu

Zásady pro okrajové podmínky

- symetrie na okrajích a na horním povrchu modelového prostoru
- outlet na povrchu, kudy bude vítr opouštět prostor
- správný profil větru pro daný terén
- hladký povrch země a budovy
- stěnová funkce pro zacházení s buňkami v blízkosti pevných stěn

### **3.4. Zatížení větrem na fotovoltaické panely umístěné na střeše domů**

Studie ze sborníku Journal of Wind Engineering & Industrial Aerodynamics s názvem *Wind loads on residential scale rooftop photovoltaic panels* [15] testuje model budovy s fotovoltaickými panely. Díky velikosti testovacího zařízení ve Wall of Wind Research Facility mohl být model budovy na obrázku č. 9 vytvořen ve velkém měřítku. Oproti jiným experimentům nejsou výsledky zkresleny volbou malého měřítka.

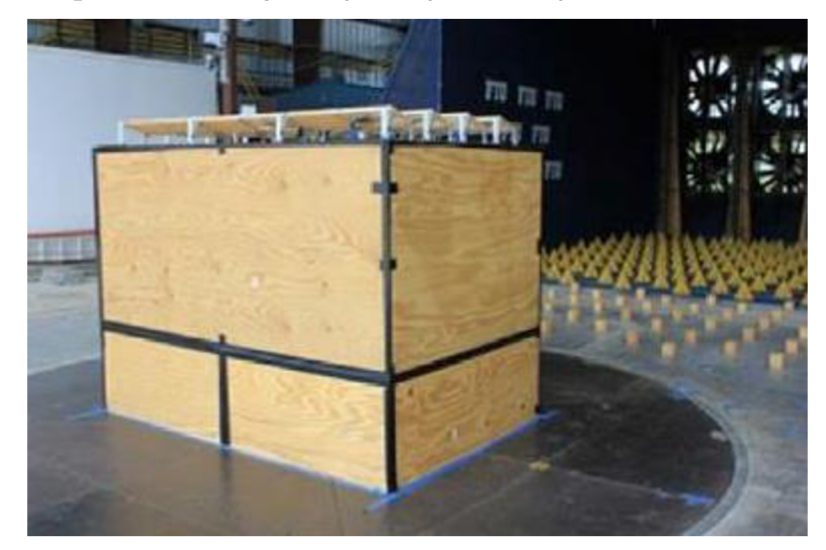

Obrázek č. 9 Model budovy s fotovoltaickými panely [15]

Z měření vyplynulo, že změnou výšky budovy z 6,55 m na 10,59 m nedojde k výraznému nárůstu zatížení na fotovoltaické panely. Nejvýrazněji se koeficienty tlaku změnily při změně sklonu panelu vůči ploché střeše. Byl pozorován nárůst maximálních hodnot až o 40 % při změně sklonu z 20° na 40°. Model byl zatěžován ze všech stran. Po vyhodnocení se ukázalo, že nejnepříznivější úhel je 315°, který odpovídá severovýchodnímu (či severozápadnímu) větru, při orientaci panelů na jih.

### **3.5. Zatížení větrem na solární a fotovoltaické moduly elektráren**

### **o velké rozloze**

Studie *Wind loads at solar and photovoltaic modules for large plants* [16] se zabývá parametry, které mají vliv na výsledné zatížení na fotovoltaické panely umístěné na ploché střeše. Jednou z možností kotvení panelů na střeše je přímé vrtání do podkladní konstrukce. Tím je ale narušena hydroizolace, a to je u některých stávajících objektů nepřípustné. Proto se fotovoltaická pole přitěžují balastem, který pomocí tření udrží panely na svém místě. Stanovit přesnou váhu přitížení je velmi složité, jelikož na něj má vliv mnoho faktorů jako například:

- úhel sklonu panelů
- vzdálenost řad panelů
- vzdálenost od stěn budovy
- pozice panelu v poli
- mezery mezi střechou a panely
- použití zadních krycích panelů
- tvar fotovoltaického pole

Výše uvedené parametry nemají rovnocenný vliv na výsledné zatížení a jsou předmětem testování ve větrném tunelu.

Z provedených průzkumů vyplývá, že aerodynamika ploché střechy s fotovoltaickými panely je natolik odlišná od prázdné ploché střechy, že není možné použít stávající koeficienty z normy.

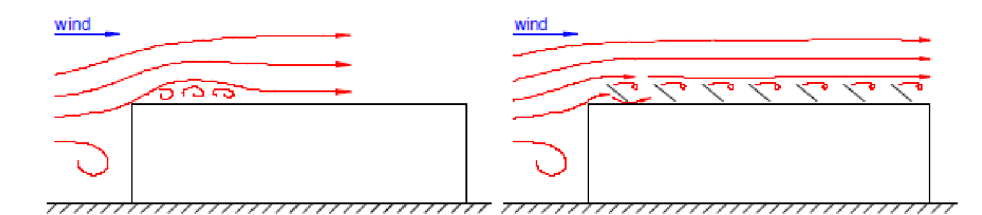

*///////////////////////////////// //JS//s////////s////;////;//////*  Obrázek č. 10 Odtržení víru na budově bez fotovoltaického pole a s ním [ 16]

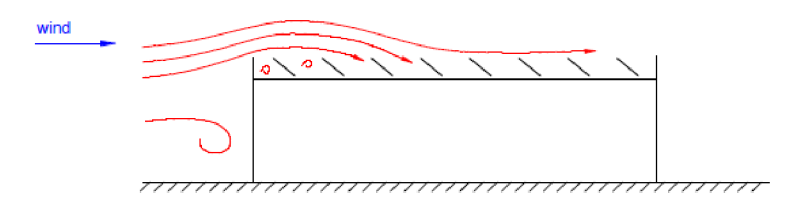

Obrázek č. 11 Vliv atiky na zatížení větrem [16]

Zadní kryt panelů zobrazený na obrázku č. 12 snižuje sací účinek zatížení při kritickém natočení (315°), a tím pomáhá stabilizovat pole.

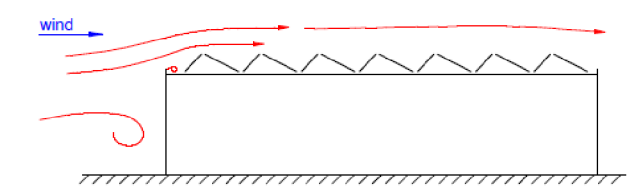

Obrázek č. 12 Panely se zadním krytem [16]

Následující obrázek č. 13 zobrazuje reálné rozložení zatížení od severního větru, při kterém se sčítá tlak na spodní straně a sání na horní straně fotovoltaického panelu.

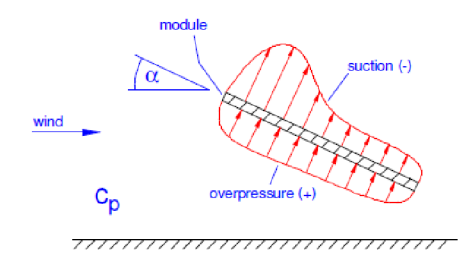

Obrázek č. 13 Reálné rozložení zatížení na panel při zatížení od severního větru [16]

### **3.6. Měření rychlosti proudění okolo nízkých nakloněných solárních panelů montovaných na ploché střeše velké rozlohy při zatěžování kolmo na stěnu budovy**

Článek *Velocity measurements around low-profde, tdted, solar arrays mounted on large flat-roofs, for wall normál wind directions* [17] zkoumá vliv úhlu panelu na obtékání fotovoltaického pole. Měřítko modelu bylo dle zásad pro testování ve větrném tunelu zvoleno 1:30. Panely byly ve větrném tunelu orientovány na jih. Bylo dokázáno, že nejhorší vliv má na pole severní vítr. Obrázky č. 14 a 15 ukazují rozdíl mezi proudnicemi střední rychlosti při působení větru z jihu a severu.

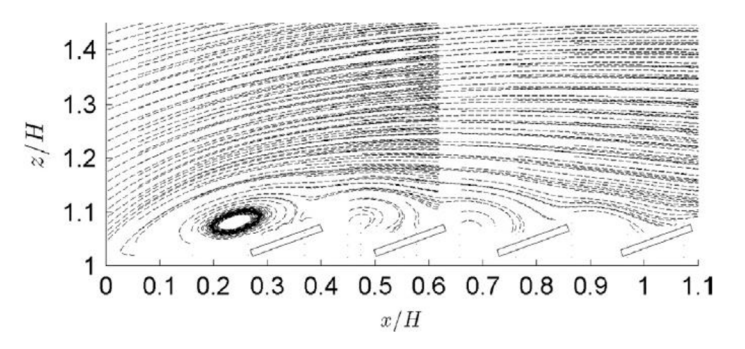

Obrázek č. 14 Proudnice střední rychlosti při zatěžování panelů pod úhlem 20° jižním větrem [17]

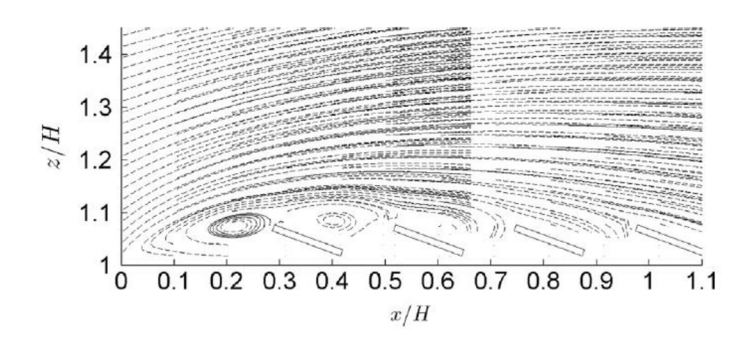

Obrázek č. 15 Proudnice střední rychlosti při zatěžování panelů pod úhlem 20° severním větrem [17]

Následující schéma č. 16 zobrazuje princip zvýšení sání tlakem na spodní stranu panelu v místě místního přilnutí proudění.

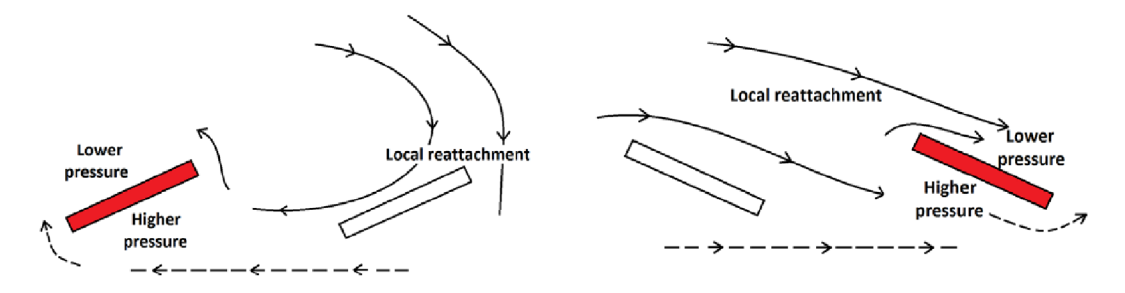

Obrázek č. 16 Mechanismus nadzvednutí panelu v místě přilnutí odtržené bubliny. Panely jsou ve sklonu 20°. Vlevo jsou zatěžovány panely jižním větrem a vpravo severním větrem. [17]

### **3.7. Význam větrných vírů na rohu budovy pro vytváření maximálních zatížení na šikmé solární panely umístěné na velké ploché střeše**

V rámci studie *The role of corner vortices in dictating peak wind loads on tilted flat solar panels mounted on large, flat roofs* [18] byl zkoumán vliv víru vytvořeného při působení větru šikmo na budovu ve větrném tunelu. Na obrázku č. 17 je vyobrazeno schéma budovy, která má půdorysné rozměry 60 m x 60 m a výšku 10 m. Budova byla rotována v krocích po 10° kolem středu.

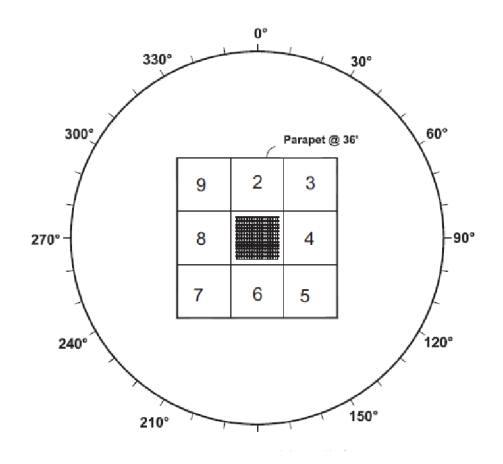

Obrázek č. 17 Půdorys budovy s 9 fotovoltaickými poli v měřítku 1:60 [18]

Následující obrázek ukazuje pouze sací účinek vírů vytvořených při zatěžování na roh budovy. Orientace panelů je dle obrázku č. 17 na jih.

Na obrázku č. 18 (a) lze pozorovat vír, který vznikl od severovýchodního větru. Tento směr se ukázal jako nejnepříznivější ze všech testovaných natočení budovy. Dw (weak) značí severovýchodní vír, který je slabší než severovýchodní vír Ds (strong). Dále lze pozorovat vliv mezery mezi jednotlivými poli. První řada po přerušení je vždy více zatížena, takže součinitel sání má zde nejvyšší hodnoty. Také se dokázalo, že zde je větší zatížení než u okraje budovy kvůli přilnutí odtržené bubliny.

V druhé části (b)je zobrazeno zatížení od jihovýchodního větru. Zatížení jsou zde nižší díky příznivé konfiguraci panelů. Nicméně lze potvrdit stejný efekt u první řady po přerušení pole. Ss (strong) značí silný jihovýchodní vír a Sw (weak) značí slabý jihovýchodní vír.

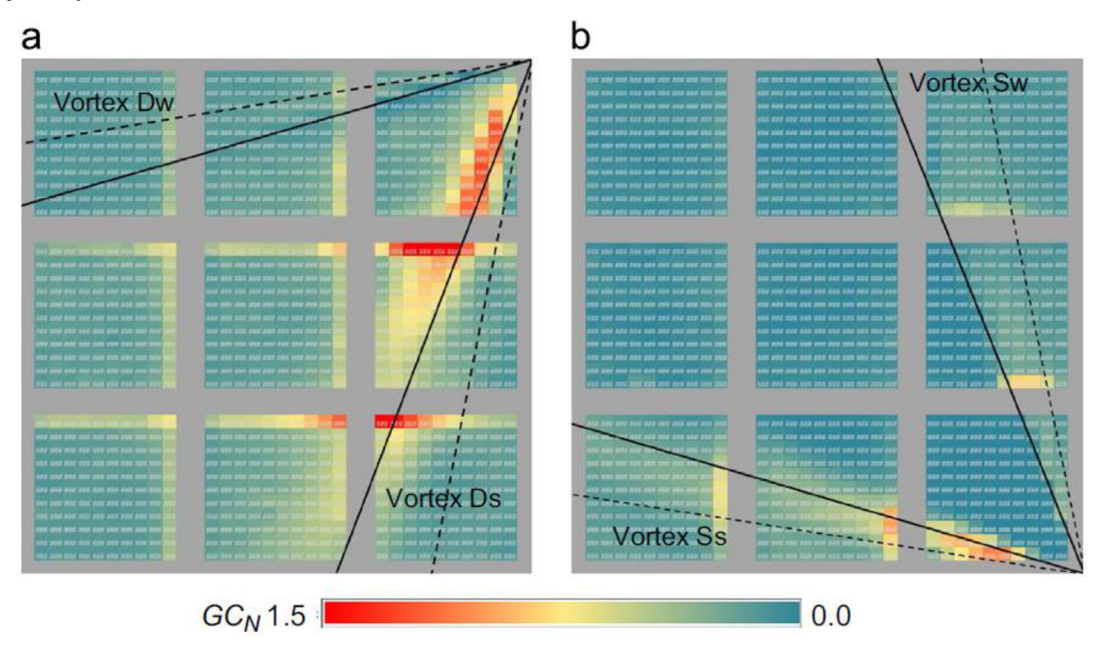

Obrázek č. 18 Vybrané směry při zatěžování se zvýrazněným sáním, (a) Směr větru 50°. (b) Směr větru 140°. [18]

Dalším předmětem zkoumání bylo umístění jednoho pole doprostřed velké střešní plochy o rozměrech 120 m x 60 m. Bylo dokázáno, že v takovém případě, kdy je vzdálenost od okraje střechy dostatečně velká, vír od rohu budovy nebude negativně ovlivňovat fotovoltaické pole. Optimální vzdálenost od okraje nebyla předmětem zkoumání.

Dále se prokázalo, že použitím zadního krytu je možné snížit účinky sání. Nebyly ale řešeny účinky tlakového přitížení na zadní kryt, které zvyšují sílu, která působí ve vodorovném směru a může způsobit posunutí celé konstrukce.

### **3.8. Nové postupy pro řešení zatížení větrem na solární systémy**

Článek A *novel guideline for wind loads on solar energy systems* [20] shrnuje poznatky uvedené v holandské normě NEN 7250 z roku 2014. Výsledky měření ve větrném tunelu, uvedené v tomto článku, byly využity při sestavování pravidel a koeficientů pro zmíněnou normu.

Uvedená norma formuluje přístup k řešení daného problému ve dvou krocích. Za prvé se střecha rozdělí do zón podle rozměrů budovy. Ve druhém kroku se rozdělí do zón fotovoltaické pole, které se následně umístí na zóny střechy. Následně se vyberou nejméně příznivé koeficienty. Zóny jsou zobrazeny na obrázku č. 19.

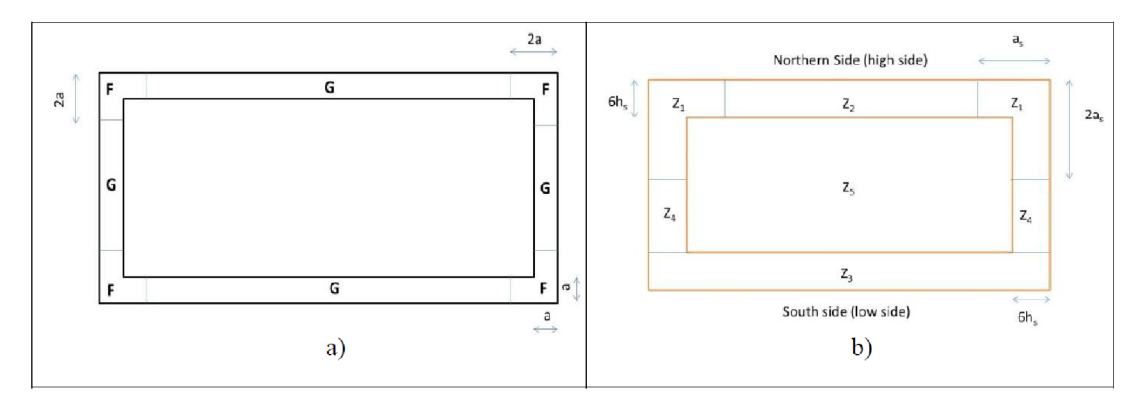

Obrázek č. 19 Zóny zatížení větrem, (a) Ve vztahu k rozměrům budovy, (b) Ve vztahu k rozměrům fotovoltaického pole [20]

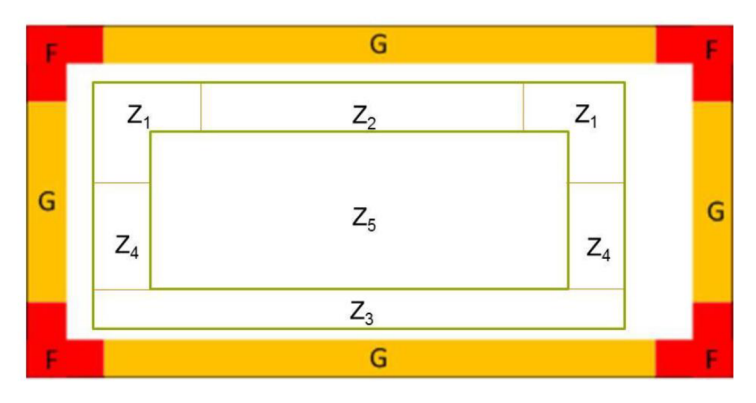

Při překrytí vypadají zóny na střeše následovně:

Obrázek č. 20 Ukázka kombinace zón. Pokud fotovoltaické pole nezasahuje do zón F a G, pak se použijí koeficienty pro zóny Zi [20]

Norma dále stanovuje pravidla pro zóny v okolí vysoké překážky na střeše, a také multiplikátory tlakových koeficientů při použití zadního krytu.

V rámci testování ve větrném tunelu byl především ověřován vliv mezery mezi fotovoltaickým polem a okrajem budovy. Testované konfigurace jsou znázorněny na obrázku č. 21.

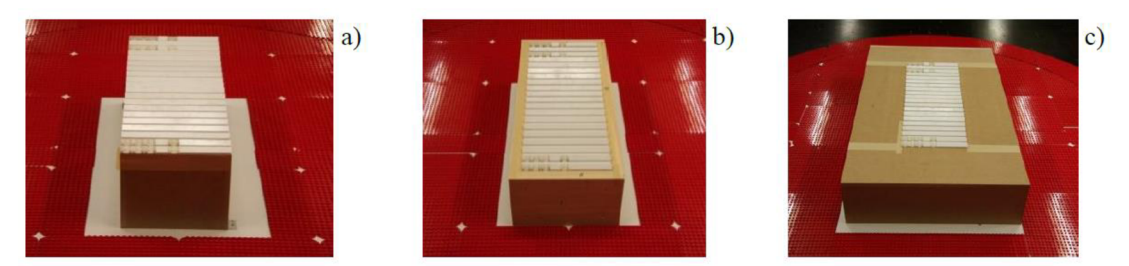

Obrázek č. 21 Modely použité pro experiment ve větrném tunelu, (a) Menší půdorys (15 x 40 m). (b) Odstup od okraje 2 m. (c) Odstup od okraje 12 m. [20]

Ve všech případech se potvrdilo, že nejvyšší zatížení je od severovýchodního (severozápadního) větru. Z testování modelů na obrázku č. 21 bylo odvozeno několik následujících zásad.

Umístění panelů přímo k okraji budovy není vhodné. Pokud je mezera mezi okrajem budovy a fotovoltaickým polem větší než dvojnásobek výšky od povrchu střechy po nejvyšší bod fotovoltaického panelu nejblíže k okraji, pak se zatížení na panel sníží až o 40 % oproti umístění panelů přímo k okraji. Proto se doporučuje umístit panely do vzdálenosti 1 m od okraje budovy. Při zvětšení vzdálenosti od okraje na 12 m se zatížení na panely v první řadě výrazně nezmění. Větší vzdálenosti nejsou řešením pro snížení zatížení na fotovoltaické pole.

Dále bylo zjištěno, že zadní kryt má význam pouze uprostřed pole a na severní straně budovy, kde snižuje sání až o 50 %. Tento jev byl zkoumán pouze u sklonu panelů 25°. Pokud je na budově atika dostatečné výšky, dokáže snížit účinky větru na první řady panelů až o 50 %. V dalších řadách je snížení sání zanedbatelné, takže se tento vliv nedá obecně započítat.

### **4. NUMERICKÉ MODELOVÁNÍ**

V druhé části práce bylo provedeno numerické modelování působení větru na fotovoltaické panely v programu ANSYS. Byly zde uplatněny poznatky získané z literární rešerše. Základní parametrický kód pro tvorbu modelu budovy poskytl vedoucí práce Ing. Josef Martinásek, Ph.D.

### **4.1. CFD analýza krychle**

Analýza proudění byla provedena v programu ANSYS Classic 12.1 s použitím modulu Flotran.

Nejdříve byla za účelem správného nastavení řešiče vytvořena jednoduchá úloha. Vstupní data byla převzata ze studie [13] a výsledek byl porovnán s uvedenými výslednými hodnotami.

### **4.1.1. Modelový prostor**

Pro krychli o rozměrech 6 m x 6 m x 6 m byl zvolen rozměrově stejný modelový prostor jako ve studii [13], který je na obrázku č. 22.

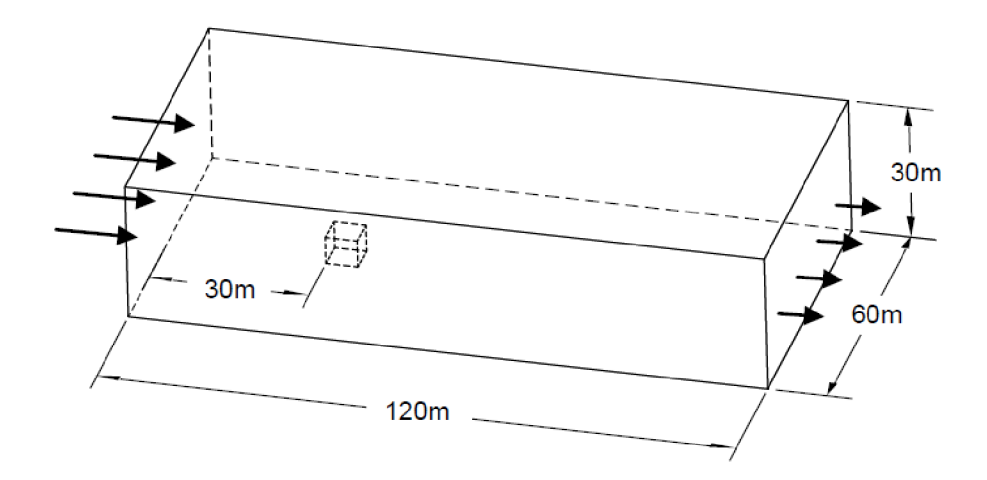

Obrázek č. 22 Výpočtová doména [13]

Zde platí, že blocking ratio má hodnotu 2 % a délka prostoru za krychlí je větší než 10H (= 60 m). Jako médium bylo použito AIR-SI.

### 4.1.2. Konečné prvky

Pro modelování výpočtové domény byl použit prvek FLUID142 - 3-D Fluid-Thermal Element z knihovny Flotran. Bilanční rovnice pro tok viskózni tekutiny a energii jsou řešeny v oblasti tekutiny. Naopak v oblasti mimo tekutinu je řešena pouze energetická rovnice.

Tento prvek se hodí pro modelování přenosu tepla a proudění kapaliny. Rychlosti jsou získány z principu zachování hybnosti a tlaky z principu zachování hmotnosti.

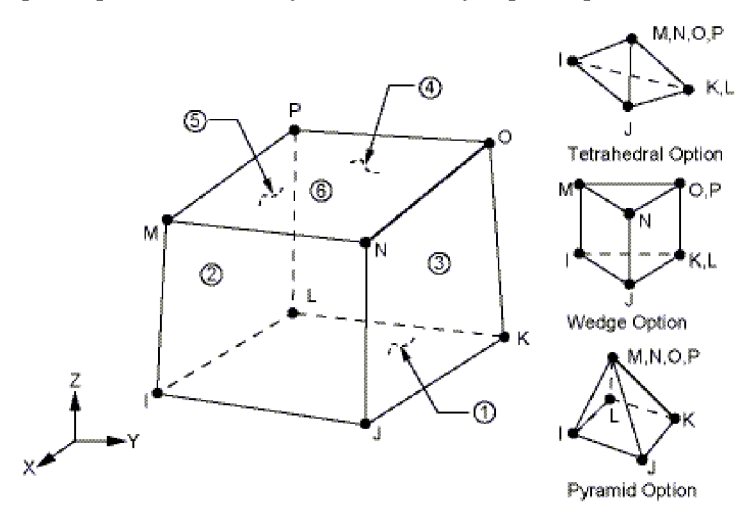

Obrázek č. 23 Geometrie prvku FLUID142 [11]

Prvek FLUID 142 má 8 uzlů a 7 stupňů volnosti:

- VX, VY, VZ (složky rychlosti ve směru os X, Y, Z)
- PRES (tlak)
- TEMP (teplota)
- ENK E (turbulentní kinetická energie)
- ENDS (míra disipace turbulentní kinetické energie)

Je vhodný pro nelineární výpočty. Celkem dokáže využít 6 turbulentních modelů a počítat s nestlačitelným nebo stlačitelným algoritmem v rámci transientní nebo steady state analýzy. Systém souřadnic lze nastavit jako stacionární či rotační. Tento prvek není kompatibilní s ostatními prvky v programu ANSYS.

### **4.1.3. Vstupní data**

Zatížení bylo definováno vložením složky rychlosti VX v oblasti inlet do uzlů. Profil větru byl zvolen logaritmický kvůli jednoduchému a přesnému popisu rozložení proudění.

$$
VX = \frac{u_*}{\kappa} \ln \left(\frac{z}{z_0}\right) \tag{20}
$$

kde *VX* je složka rychlosti ve směru osy X, u» je smyková rychlost, *k* je von Kármánova konstanta, z je výška nad zemí a  $z_0$  je drsnost terénu.

Smyková rychlost  $u_*$  byla zvolena, stejně jako ve studii [13], 0,625 m/s. Von Kármánova konstanta  $\kappa$  je rovna 0,4. Drsnost terénu  $z_0$  byla nastavena na 0,01 m.

V oblasti outlet byl pro umožnění proudění nastaven nulový tlak. Na svislých stěnách modelového prostoru byla nastavena složka rychlosti  $VY = 0$ . Na horním povrchu byla nastavena složka rychlosti VZ = 0. Dolní povrch a povrch krychle měl nastaveny nulové všechny 3 složky rychlosti. Složky rychlosti jsou zobrazeny na obrázku č. 24.

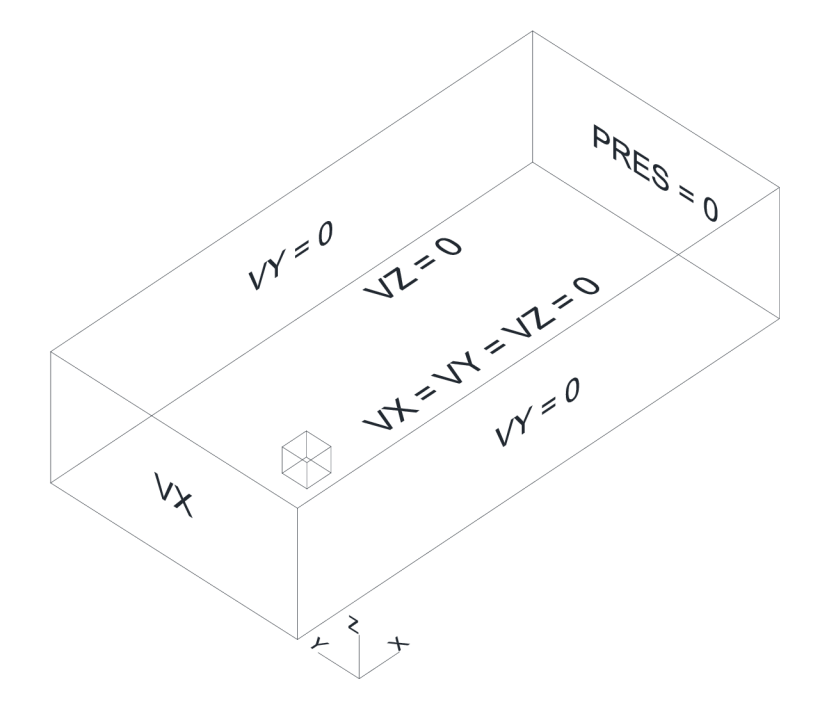

Obrázek č. 24 Zatížení modelovaného prostoru [13]

### **4.1.4. Mesh**

Při tvoření sítě konečných prvků byl především brán ohled na zjemnění sítě v okolí krychle za účelem zpřesnění výsledků. Detail sítě je zobrazen na obrázku č. 25.

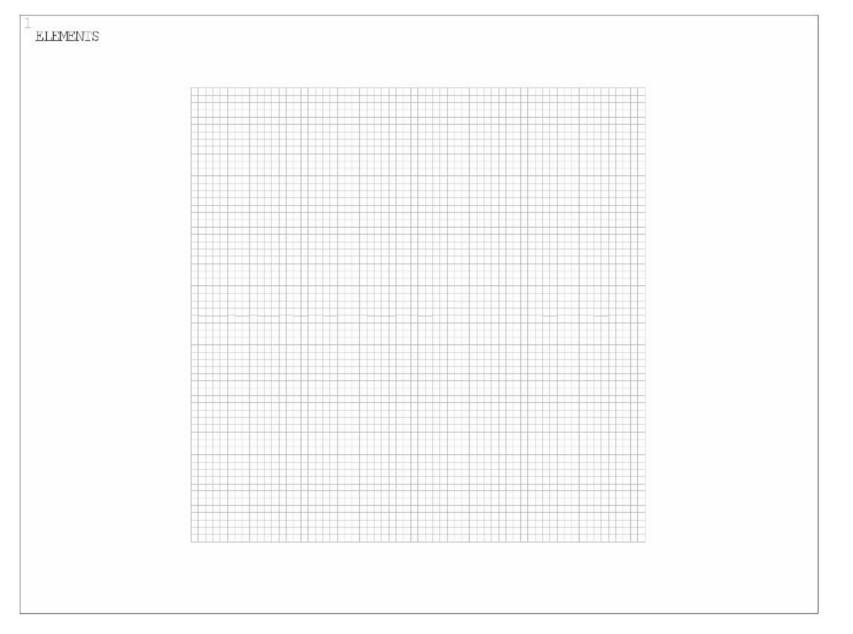

Obrázek č. 25 Síť konečných prvků krychle - pohled zpředu

Na následujícím obrázku č. 26 je vykreslena síť na celé krychli. Lze vidět návaznosti mezi prvky a symetrie ploch. Nejmenší prvek v prostoru má velikost 10 cm x 10 cm.

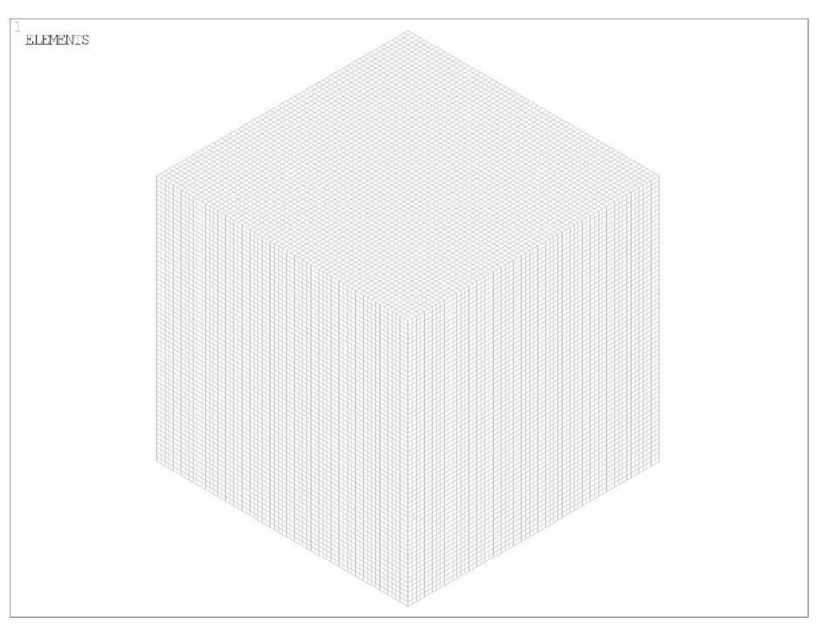

Obrázek č. 26 Síť konečných prvků - izometrický pohled

Výpočtová síť celého modelu má celkem 1 217 726 uzlů. Bylo zvoleno optimální zjemnění v blízkosti překážky. Naopak největší prvky se nachází v koncové oblasti, čímž se ušetří výpočetní čas.

### **4.1.5. Druh analýzy**

### *4.1.5.lSteady state*

Během tohoto typu simulace se vlastnosti systému nemění v čase a ustáleného stavu se dosáhne až po relativně dlouhé době. Proto není potřeba znát informace v reálném čase, ale až konečný stav. Systém nemusí být absolutně ustálen. Za ustálený stav se považuje také případ, kdy dochází k malému oscilování kolem konečné hodnoty.

### *4.1.5.2. Transient*

Druhý z možných typů simulace vyžaduje informace v reálném čase a podle nich dokáže odvodit délku časového kroku. Transientní chování může být zpočátku způsobeno změnami okrajových podmínek.

V rámci této bakalářské práce byly výpočty prováděny pouze steady state analýzou.

### **4.1.6. Druh proudění**

Pro výpočet bylo za účelem konvergence při výpočtu zvoleno nejprve laminární proudění, při kterém bylo vyřešeno 600 iterací.

Po konzultaci s vedoucím práce byl v dalších 100 iteracích aplikován turbulentní model proudění k-e. Bez tohoto mezikroku nebylo možné dosáhnout konvergence.

V poslední fázi byl zapnut model RNG, který navazuje na předchozí model k-e. Výsledky byly po 20 iteracích ukládány, takže bylo možné sledovat vývoj proudění po aplikaci tohoto modelu. Po 400 iteracích byl výpočet ukončen.

V příloze práce je uveden kód s přesným nastavením turbulentních modelů.

### **4.1.7. Obecná nastavení řešiče**

Program ANSYS nabízí možnost přímého přepočtu výsledků na koeficienty tlaku po zapnutí funkce PCOE příkazem FLDATA5,OUTP,PCOE,l. Výsledky všech výpočtů v této práci jsou interpretovány pomocí tohoto koeficientu za účelem přehlednosti a snadného porovnání.

Pro reálnost výpočtu byla v modelovaném prostoru nastavena gravitace příkazem ACEL,0,0,9.81, na hodnotu 9,81 ms<sup>-2</sup> ve směru osy Z. Turbulentní chování je ovlivněno především intenzitou turbulence, která byla nastavena na hodnotu 15 %. Samotný algoritmus řešiče nabízí dvě možnosti: SIMPLEF a SIMPLEN. Byl zvolen SIMPLEN příkazem FLDATA, ALGR, SEGR, SIMPLEN, protože enhanced řešič vykazuje rychlejší konvergenci a přesnější výsledky. Dále pak interakce mezi tlakovými a rychlostními stupni volnosti je v rámci tohoto nastavení více konzistentní.

### **4.1.8. Výsledky**

Výsledné působení na krychli bylo porovnáno pomocí vypočteného koeficientu tlaku s výsledky na obrázku č. 6 uvedenými ve studii [13].

Na obrázku č. 27 jsou vykresleny vypočtené výsledky v programu ANSYS. Vlevo nahoře (1) jsou zobrazeny tlaky na čelní stranu krychle. Vpravo nahoře (2) je zobrazena střecha, která je pro tuto práci nejdůležitější. Shoda se studií [13] byla vyhodnocena jako dostačující pro náš výpočet. Důvod menší odchylky bude pravděpodobně použití jiného výpočetního programu. Autoři studie také na závěr celého výpočtu provedli transientní analýzu, která by mohla být předmětem dalšího zkoumání. Vlevo dole (3) je zachycena boční stěna a vpravo dole (4) zadní stěna.

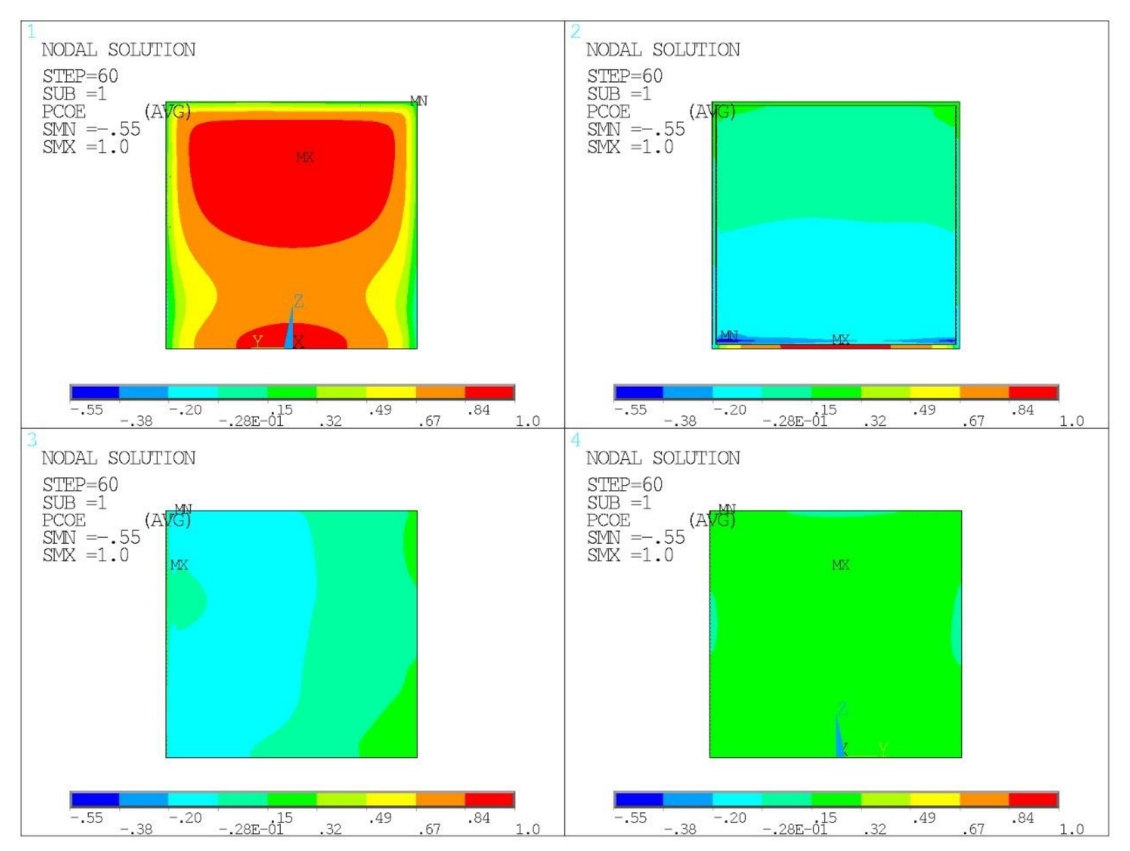

Obrázek č. 27 Koeficienty tlaku na krychli

### **4.2. CFD analýza ploché střechy s fotovoltaickými panely**

Po provedení numerické analýzy na jednoduché krychli byl model rozšířen o fotovoltaické panely. Pro tento výpočet bylo zvoleno stejné nastavení řešiče jako pro předchozí úlohu. Byl použit stejný prvek FLUID 142 a i síť konečných prvků byla vytvořena podobným způsobem se stejnými zásadami.

#### **4.2.1.Geometrie budovy**

Při návrhu modelového prostoru byly využity poznatky získané během literární rešerše. Bylo také přihlíženo k náročnosti výpočtu, a proto byla zavedena určitá zjednodušení.

Tvar budovy včetně základních rozměrů je uveden na obrázku č. 28. Detaily, jako například okna, atika či nerovnosti fasády, nebyly do modelu zahrnuty. Fotovoltaické pole má 5 řad a 5 sloupců. Je umístěno doprostřed budovy a odstup od okraje je přesně 1000 mm. Spodní strana panelu je ve výšce 50 mm nad plochou střechy. Sklon všech panelů je nastaven na 25°. Panel má šířku 1000 mm, délku 1700 mm atloušťku 40 mm. Na obrázku č. 29 je zobrazen detail řezu A-A.

Panely jsou orientovány na jih, protože při této konfiguraci má fotovoltaické pole nejvyšší výnos.

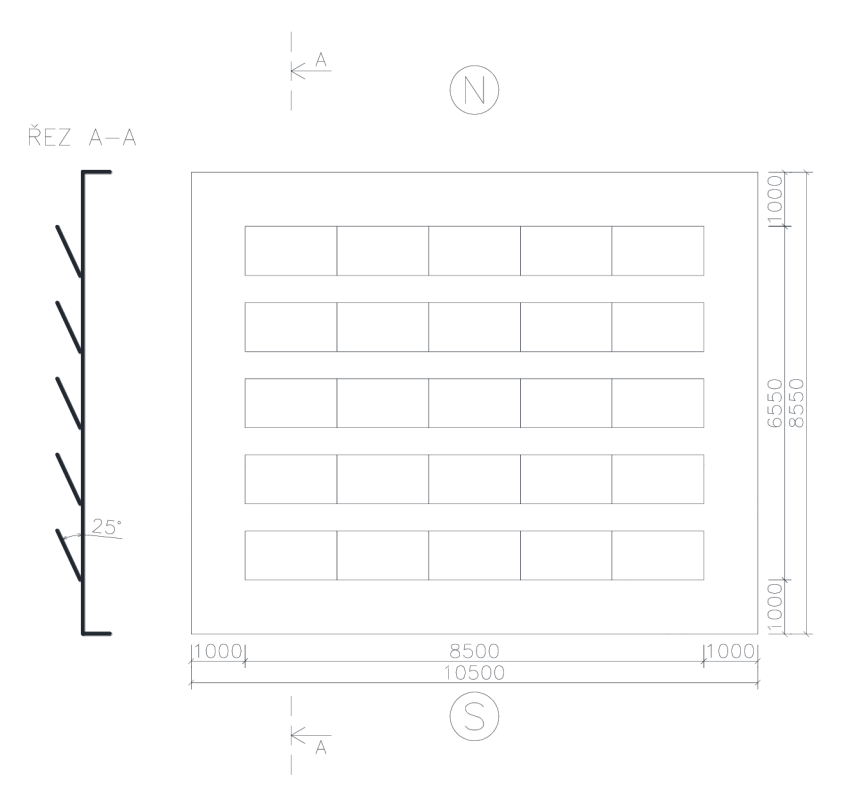

Obrázek č. 28 Geometrie střechy s fotovoltaickým polem

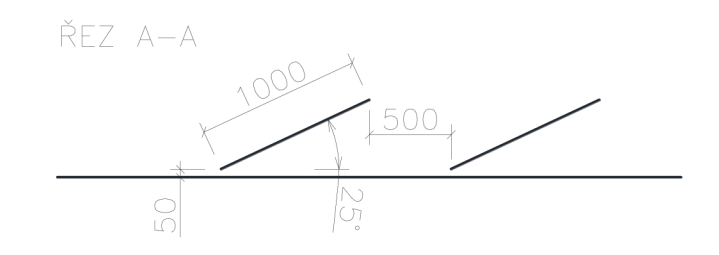

Obrázek č. 29 Řez A-A (detail)

### **4.2.2. Geometrie výpočtového modelu**

Rozměry okolí byly zvoleny dostatečně velké za účelem správného rozvoje všech aspektů proudění. Vypočtené blocking ratio dosahuje hodnoty 3 %. Rozměry byly nastaveny podobně jako na obrázku č. 22. Šířka vstupního prostoru je 70 m a výška 35 m. Od vstupního prostoru je model vzdálen 30 m, za modelem má prostor délku 80 m. Celková délka prostoru činí 110 m. Výpočtový prostor je zobrazen na drátovém modelu na obrázku č. 30.

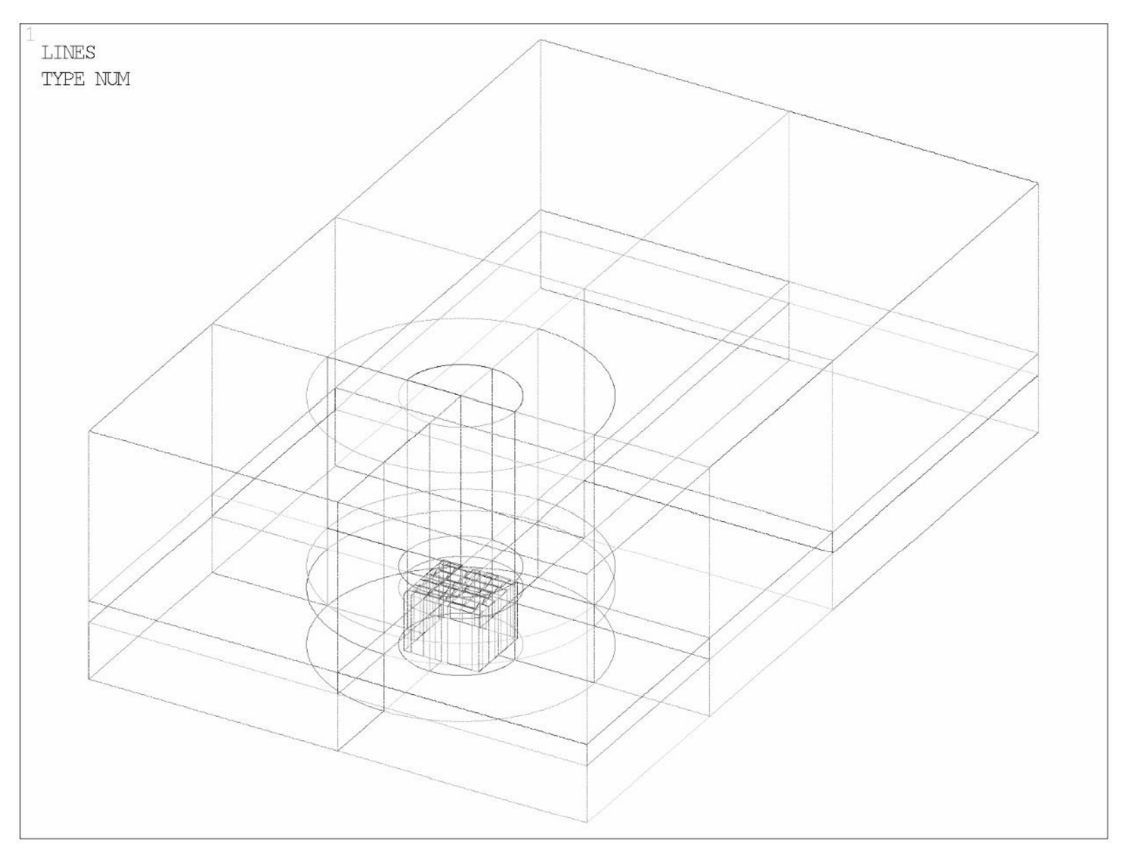

Obrázek č. 30 Drátový' model výpočtového prostoru

Celý model včetně okolí je popsán parametricky. Toho bylo využito při natáčení budovy a hledání nejnepříznivějšího stavu při zatěžování.

### **4.2.3. Síť konečných prvků**

Pro tvorbu sítě byly použity dva typy příkazů. První příkaz VMESH,ALL vytvoří uzly a objemové prvky ve vybraných objemech. Druhý typ VSWEEP,ALL vyplní aktuálně vybraný objem pravidelnou sítí, která po daných vzdálenostech kopíruje již vytvořenou síť. Určující je pro tento příkaz počáteční a koncová plocha.

Nejmenší vzdálenost mezi uzly v síti je 125 mm u povrchu konstrukce. Naopak uzly v koncové oblasti jsou od sebe vzdáleny 500 mm. Zahuštění sítě u konstrukce lze pozorovat na obrázku č. 31. Na obrázku č. 32 je zobrazen detail sítě konečných prvků na povrchu fotovoltaických panelů.

Celkem má výpočtová síť 3 396 960 uzlů.

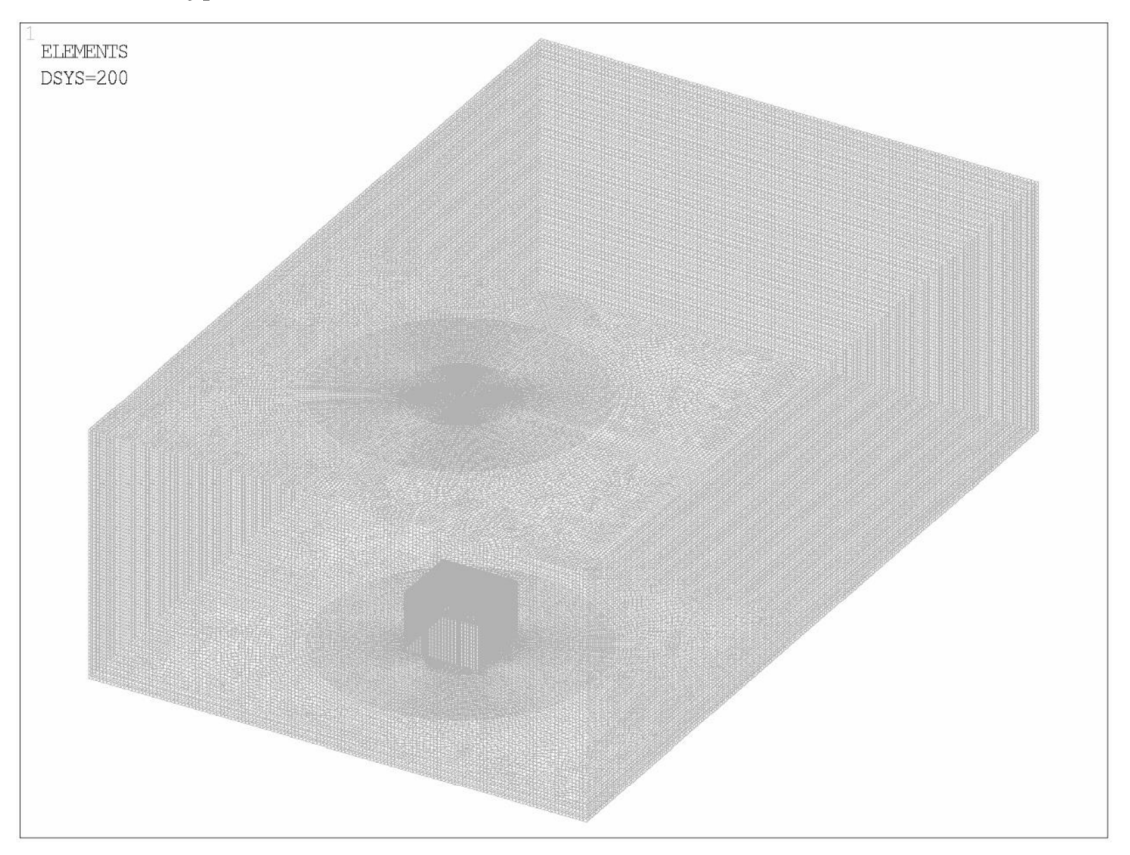

Obrázek č. 31 Síť konečných prvků výpočtového modelu

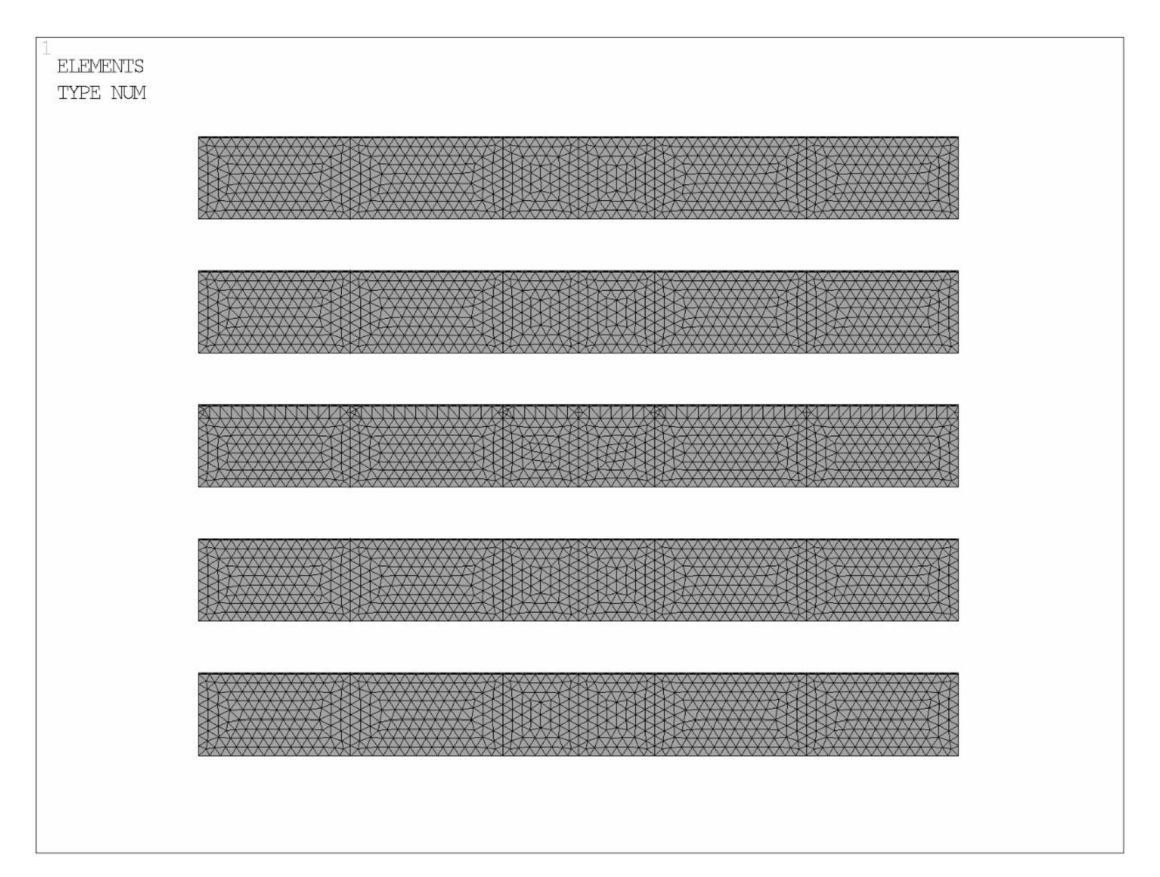

Obrázek č. 32 Detail sítě konečných prvků panelů

### **4.2.4. Výsledky**

V rámci této práce byl výpočet proveden pro natočení budovy 0° až 180°. Budova byla natáčena v krocích po 45°, čímž se simuloval vítr z různých světových stran. Panely měly stále stejnou polohu a úhel vzhledem k ploše střechy. Na dále uvedených obrázcích jsou všechny panely orientovány na jih podle obrázku č. 28.

### **4.2.4.7.** *Jižnívítr (0°)*

Jako první byla vypočtena konfigurace, kdy vítr vane z jižní strany, na kterou jsou nasměrovány i fotovoltaické panely. Kvůli působení odtržené bubliny zobrazené na obrázku č. 7 je zde patrné velké sání v první řadě panelů. Vítr proudí po stěně budovy nahoru a na okraji se separuje. Přilnutí bubliny lze pozorovat u budov větších rozměrů. Zde je pouze vidět snížení sání v dalších řadách. Šipka znázorňuje směr proudění větru.

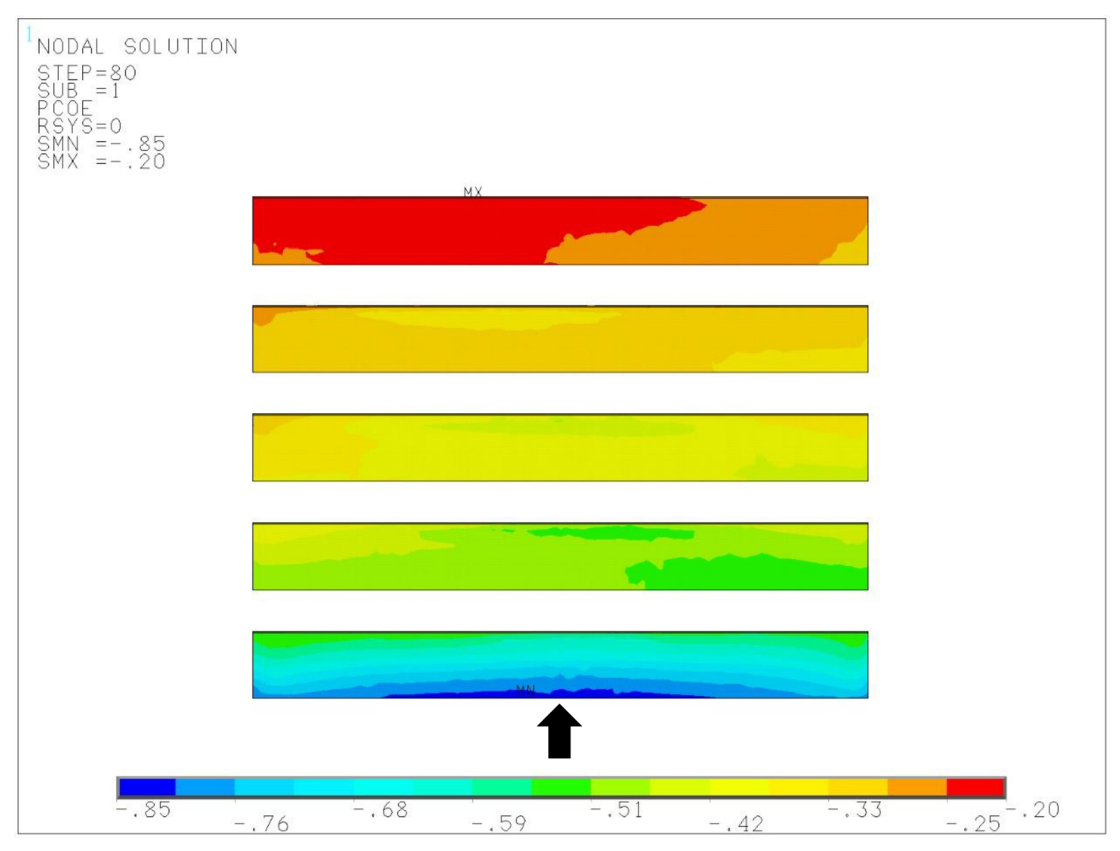

Obrázek č. 33 Rozložení koeficientů tlaku pro jižní vítr (0°)

### *4.2.4.2. Jihozápadnívítr (45°)*

Vítr při této konfiguraci tvoří od exponovaného rohu víry proudění nad střechou. Toto proudění lze pozorovat nejen u rozlehlých objektů (obrázek č. 18), ale částečně i u menších rodinných domů s plochou střechou. Proudění se při náběhu na střechu "rozbíjí" o roh budovy a vytvoří dva nesymetrické kužely. Ty poté panely zatěžují silným sáním nebo naopak tlakem. Pokud nejsou panely opatřeny zadním krytem, může být nadlehčující účinek zesílen tlakem ze spodní strany panelu (viz obrázek č. 13).

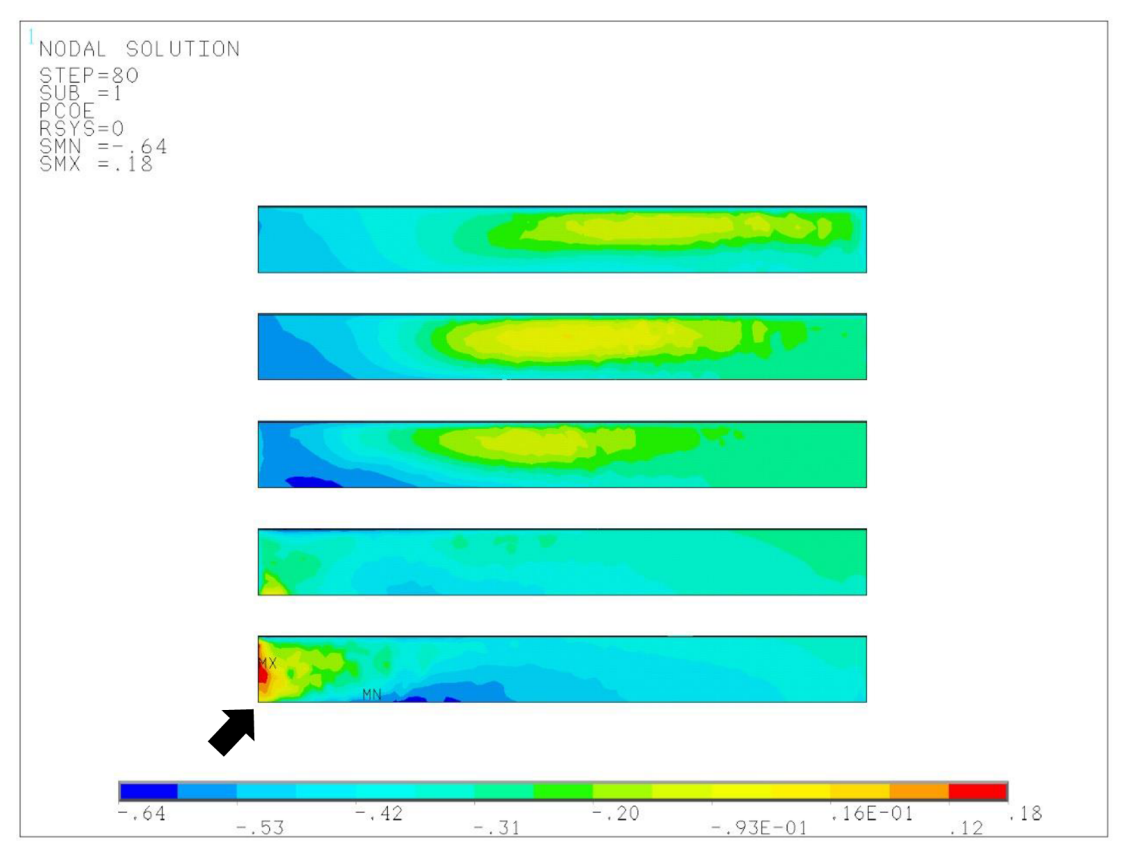

Obrázek č. 34 Rozložení koeficientů tlaku pro jihozápadní vítr (45°)

### *4.2.4.3. Západnívítr (90°)*

Zatížení panelů při natočení podélně se směrem proudění větru je vykresleno na obrázku č. 35. Vzhledem k nízkému sklonu panelů a jejich vzdálenosti od povrchu střechy 50 mm zde nedošlo k výraznému sání. Největší sání vzniklo na návětrné straně. Nerovnoměrnost rozložení koeficientů tlaku na této straně by byla pravděpodobně odstraněna při následném výpočtu, kde by došlo k dalšímu konvergování. Při literární rešerši bylo zjištěno, že pro střechy malých dispozic nemá tento směr rozhodující význam pro posouzení, a proto nebyl další výpočet proveden.

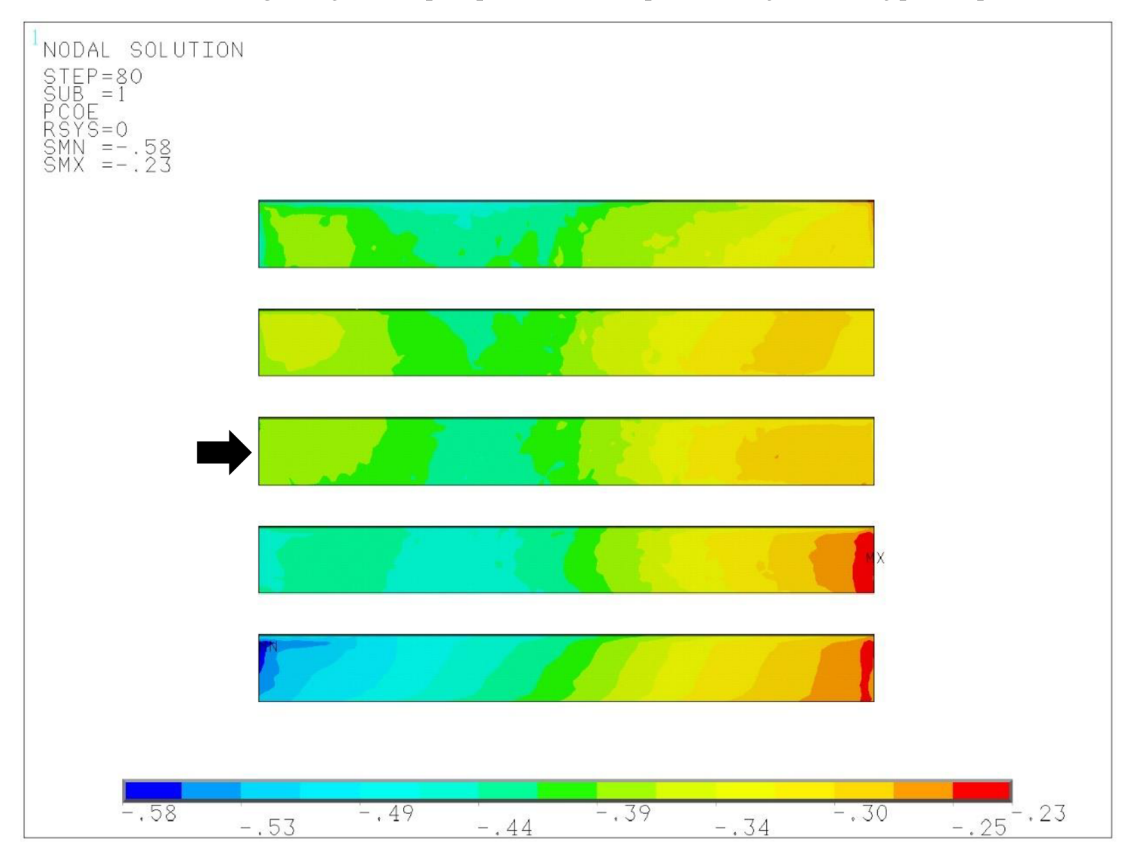

Obrázek č. 35 Rozložení koeficientů tlaku pro západní vítr (90°)

### *4.2.4.4. Severozápadní vítr (135°)*

Při výpočtu se potvrdilo tvrzení z mnoha studií zabývajících se zatížením fotovoltaických panelů, že nej horším směrem při zatěžování je směr severozápadní. Vítr podobně jako při jihozápadním větru tvoří kónické víry. Panely jsou orientovány na jih a nemají žádné zadní krycí panely. Účinek sání se pak sčítá s účinkem tlaku ze spodní strany panelu. Panely jsou nejvíce zatěžovány při horní hraně po diagonále ve směru proudění.

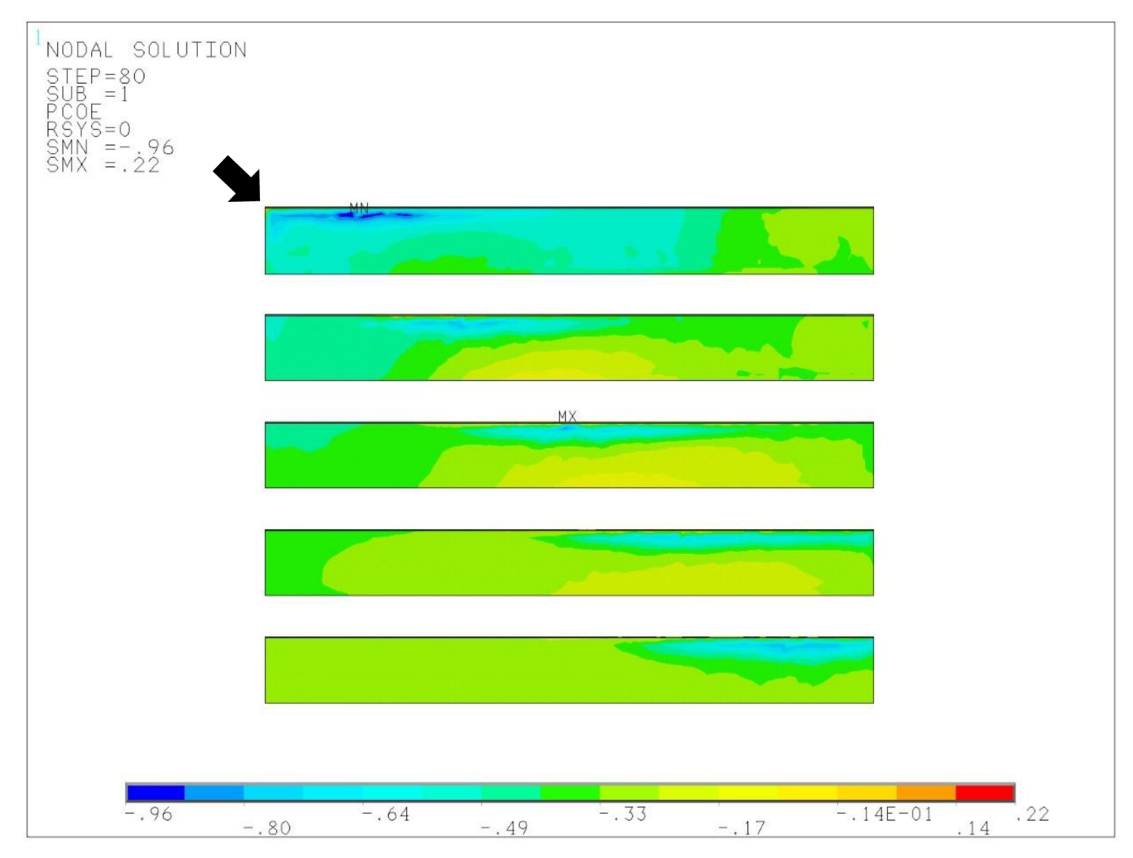

Obrázek č. 36 Rozložení koeficientů tlaku pro severozápadní vítr (135°)

### *4.2.4.5. Severnívítr (180°)*

Na obrázku č. 37 je vykreslen poslední z vypočtených stavů. Nejedná se o nejhorší stav. Vítr proudící od severu teče po stěně směrem nahoru, přitom se zvýší jeho rychlost a na hraně budovy se nadzvedne nad plochu střechy. Dostatečná vzdálenost fotovoltaického pole (1 m) od okraje zajistí, že separovaná bublina mine první řadu panelů.

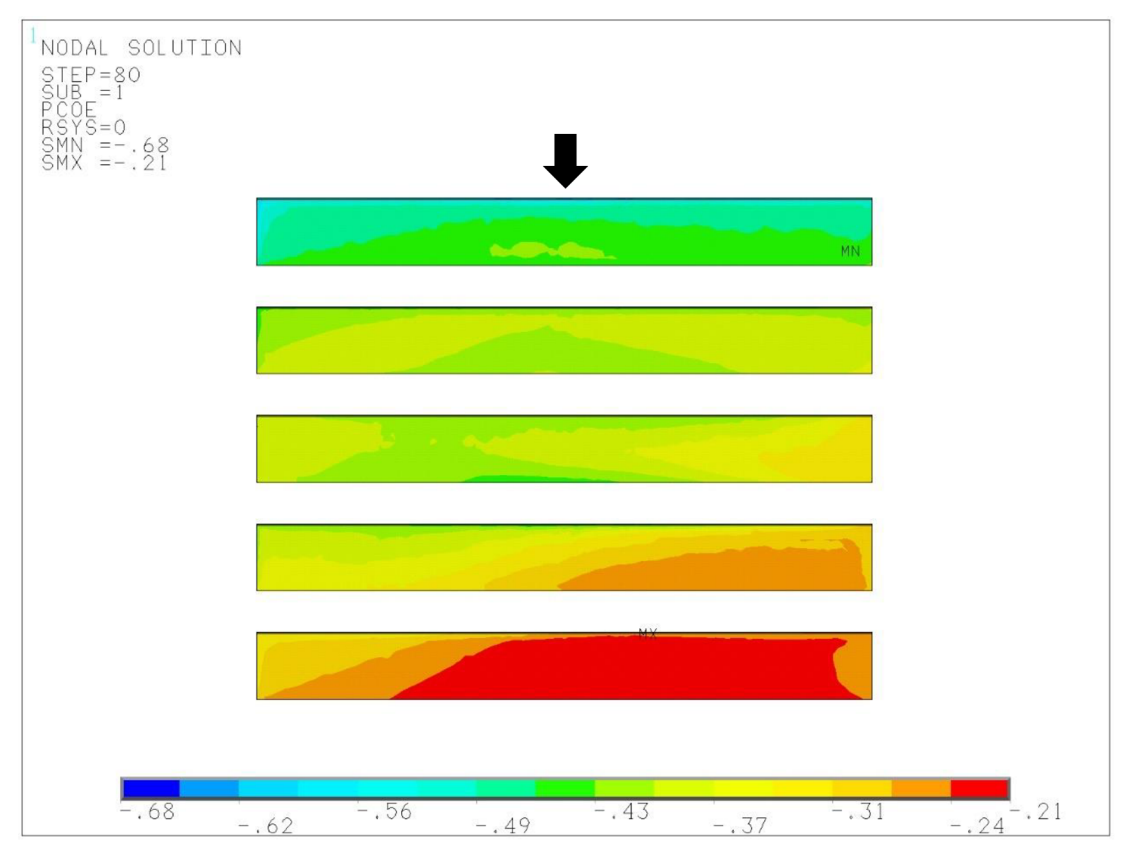

Obrázek č. 37 Rozložení koeficientů tlaku pro severní vítr (180°)

### **4.3.Výpočet podle normy NEN 7250**

Pro porovnání výsledků byl proveden výpočet podle uvedené holandské normy [19]. Tato norma byla zapůjčena od společnosti DEK a.s. Po domluvě budou v této práci uvedeny pouze postupy a výsledky výpočtů, nikoli přesné vzorce a tabulky.

### **4.3.1. Postup výpočtu**

Obecně je postup výpočtu zatížení podle normy [19] podobný výpočtu podle Eurokódu 1 [1]. Střešní plocha a plocha fotovoltaického pole se rozdělí na zóny podle schématu na obrázku č. 19. Vytvořené zóny se zkombinují podle obrázku č. 20. Pro výpočet zatížení na panely je poté uplatněn tlakový koeficient s více nepříznivým účinkem.

Hodnoty tlakových koeficientů jsou rozděleny do tří kategorií podle sklonu panelů. Ke každé zóně je uveden multiplikátor koeficientu tlaku, který se použije, pokud je na fotovoltaický panel umístěn zadní krycí panel. Norma stanovuje koeficienty až do sklonu panelu 35°. Zatížení při větších sklonech panelů nebylo pro tuto normu zkoumáno.

### **4.3.2. Rozdělení do zón**

Rozměry střechy i fotovoltaického pole byly zavedeny přesně podle obrázku č. 28. Šířka pásu kolem okraje je závislá na délce nejkratší strany budovy. Naopak rozměry částí fotovoltaického pole byly vypočteny ze vzdálenosti horní hrany panelu od střechy budovy.

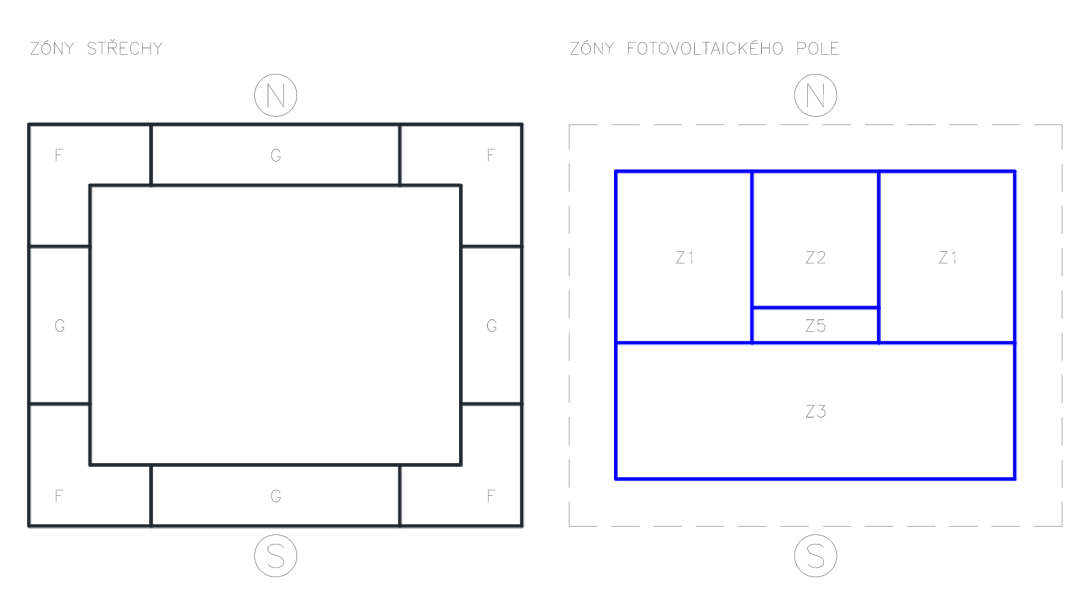

Obrázek č. 38 Rozdělení střechy do zón dle NEN 7250 pro modelovanou budovu

#### **4.3.3. Kombinace zón**

Na obrázku č. 39 je vyobrazena kombinace zón dle NEN 7250. V jednotlivých polích jsou uvedeny koeficienty  $c_{p,net}$  pro sání. Norma byla sestavena na základě experimentů ve větrném tunelu, při kterých se testovala fotovoltaická pole na průmyslových halách. Při daných rozměrech budovy se například zóna Z4 vůbec na ploše neobjeví. Z toho důvodu je při použití na malých střechách zátěž fotovoltaického pole trochu předimenzovaná. Nicméně i tak se ušetří na balastu, který je nutné na střechu položit.

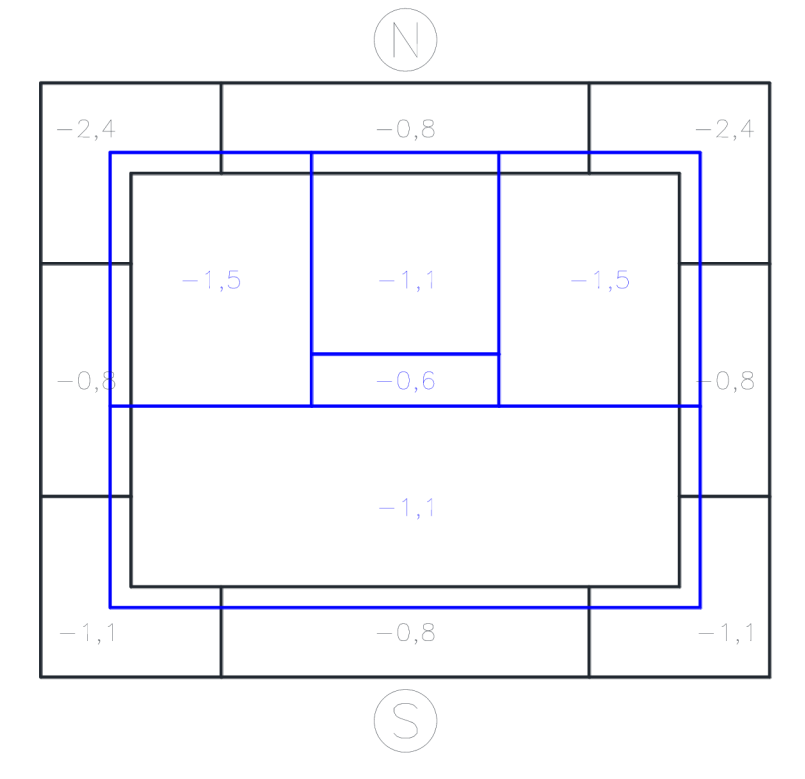

Obrázek č. 39 Kombinace zón dle NEN 7250

### **4.4. Porovnání výpočtů**

Při porovnávání bylo zjištěno, že výsledky získané z programu ANSYS odpovídají rozložení zón v normě NEN 7250. Výpočtem nebylo dosaženo takových hodnot, jaké jsou v normě uvedeny. Nicméně rozmístění extrémních hodnot souhlasí v obou případech.

Odchylka mezi tlakovými koeficienty z numerického modelování a normovými hodnotami je pravděpodobně způsobena nadhodnocením účinků na stranu bezpečnou. Norma neuvádí přesná data, ze kterých vycházela, proto není možné zjistit, jakým způsobem byly koeficienty vyhodnoceny. Vliv na výsledky má také zvolené měřítko modelu při experimentu ve větrném tunelu. V případě numerického výpočtu by mohly být výsledky přesnější, kdyby byla vytvořena obálka výsledků. Poslední možnou příčinou by byl vliv rozměrů budovy. Na větší ploše je vyšší šance plného rozvoje všech popsaných aspektů. Sání tak bude pravděpodobně dosahovat vyšších hodnot.

### **4.5.Stabilizace fotovoltaického pole**

Výpočet potřebného přitížení je důvod zkoumání všech jevů, které se mohou na střeše s fotovoltaickým polem vyskytnout. Fotovoltaické pole je nejvíce ohroženo nadzvednutím celé konstrukce. Nadzvednutí je velmi rizikové, protože jsou vystaveny větru i plochy, které do té doby byly skryté. Tím se zvýší účinek větru a dojde k destrukci konstrukce. K posunutí konstrukce jako celku dochází velmi zřídka, protože nej silnější složka sání je právě svislá. Vodorovnou složku eliminuje tření mezi balastem a střechou budovy.

Norma NEN 7250 nabízí jednoduchý způsob, kterým lze přitížení rychle stanovit. Zaprvé je nutno zjistit všechny údaje pro výpočet tlaku větru  $w_e$  podle Eurokódu 1 [1]. Budova leží ve větrné oblasti I a kategorie terénu je zde I. Zadruhé se střecha budovy rozdělí na jednotlivé zóny viz kapitola 4.3, čímž se zjistí potřebné koeficienty tlaku  $c_p$ . Tlak větru  $w_e$  se pak vypočte vynásobením maximálního dynamického tlaku  $q_p(z)$ a koeficientu tlaku  $c_{\rm p}$ . Následující obrázek shrnuje potřebná přitížení uvedená v kN/m $^2$ pro jednotlivé zóny střechy.

![](_page_49_Figure_4.jpeg)

Obrázek č. 40 Potřebná přitížení fotovoltaických panelů v jednotlivých zónách uvedená v kN/m<sup>2</sup>

### **5. ZÁVĚR**

Možnosti nastavení řešiče v programu ANSYS jsou velmi široké. Z toho důvodu bylo nastavení ověřováno na úloze proudění větru kolem krychle. Získané poznatky byly aplikovány na složitěj ší model budovy s fotovoltaickými panely umístěnými na ploché střeše. Tímto způsobem bylo dosaženo velmi dobrých výsledků při porovnání s holandskou normou. Přesto nelze tvrdit, že bylo vystihnuto přesné chování proudění větru. K tomuto stavu jsme se snažili co nejvíce přiblížit. Limitující faktor byl především výkon výpočetní techniky. V rámci dalšího zkoumání by bylo možné zdokonalit mezní vrstvu kolem pevné překážky. Postupným zjemňováním sítě na jednom ze zkoumaných směrů zatížení bylo dosaženo optimální velikosti prvků, kdy se výsledky dalším zmenšením výrazně neměnily. Stejné nastavení sítě pak bylo použito pro ostatní směry.

Při analýze byly pozorovány jevy, které jsou popsány v kapitole literární rešerše. Především jev proudění větru na roh budovy, a tím vzniklé kónické víry na střeše, které lze pozorovat při jihozápadním a severozápadním směru větru.

Bylo potvrzeno, že severozápadní (severovýchodní) směr větru je pro fotovoltaické pole z hlediska zatěžování nejhorší. Vliv zadních krycích panelů nebyl zkoumán, ale z literární rešerše vyplynulo, že dokáže ovlivnit zatížení jen na první řady panelů.

Během hledání informací pro tuto práci vyvstalo mnoho otázek, které prozatím zůstanou bez odpovědi, a které by mohly být předmětem dalšího výzkumu. Zajímavé by bylo ověření vlivu velikosti budovy na celkové účinky větru nebo vliv překážek na střeše na přilehlé panely.

Získané výsledky mohou být využity při zavedení pravidel pro umisťování fotovoltaického pole na ploché střechy, což by usnadnilo práci všem zúčastněným stranám. Především by se eliminovaly případy, kdy je kvůli nedostatečnému přitížení ohrožena stabilita systému a bezpečnost okolí.

51

### **B. SEZNAM POUŽITÉ LITERATURY**

- [1] ČSN EN 1991-1-4 (73 0035) Eurokód 1: zatížení konstrukcí. Praha: Úřad pro technickou normalizaci, metrologii a státní zkušebnictví, 2013. Česká technická norma.
- [2] KRÁL, Jaromír. *Navrhování konstrukcí na zatížení větrem: příručka k ČSN EN 1991-1-4.* Praha: Pro Ministerstvo pro místní rozvoj a Českou komoru autorizovaných inženýrů a techniků činných ve výstavbě vydalo Informační centrum ČKAIT, 2010. Technická knižnice (ČKAIT). ISBN 978-80-87438- 05-3.
- [3] BIELEK, Milan a Peter ČERNÍK. *Aerodynamika budov: fyzikálne problémy účinkov vetra na budovy a ich okolie.* Bratislava: Slovenská vysoká škola technická, 1989. ISBN 8022700762.
- [4] CERMAK , J. E. *Studie budov a konstrukcí ve větrných tunelech.* Praha: Pro Českou komoru autorizovaných inženýrů a techniků činných ve výstavbě (ČKAIT) vydalo Informační centrum ČKAIT, 2009. Technická knižnice (ČKAIT). ISBN 978-80-87093-87-0
- [5] Česká meteorologická společnost [online]: Elektronický meteorologický slovník výkladový a terminologický (eMS) [cit. 2019-02-25]. Dostupné z: <http://slovnik.cmes.cz>
- [6] PIRNER, Miroš a Ondřej FISCHER. *Zatížení staveb větrem.* Praha: Informační centrum ČKAIT, 2003. ISBN 80-867-6910-0.
- [7] JANALÍK, Jaroslav a Pavel ŠŤÁVA. *Mechanika tekutin.* Ostrava: VŠB-Technická univerzita, 2002. ISBN 80-248-0038-1.
- [8] DUFKOVÁ, J. *Stanovení vertikálního profilu rychlostí větru a odvození přepočtových rovnic.* In medzinárodná vedecká konferencia Veda mladých 2004. Topoľčianky: SPU Nitra, 2004, s. 33-37. ISBN 80-8069-419-2.
- [9] JIRSÁK, Milan. Větrné tunely pro dnešní stavebnictví. *Stavebnictví* [online]. **2008**(04) [cit. 2019-03-08]. Dostupné z: [https://www.casopisstavebnictvi.cz/vetrne-tunely-pro-dnesni](https://www.casopisstavebnictvi.cz/vetrne-tunely-pro-dnesni-)stavebnictvi N766
- [10] BLEJCHAR, Tomáš. *Turbulence modelového proudění CFX: učební text.*  Ostrava: Vysoká škola báňská - Technická univerzita Ostrava, 2012. ISBN 978-80-248-2606-6.
- [11] ANSYS<sup>®</sup> Academic Research Mechanical and CFD, Release 12.1, Help System, Fluids Guide, ANSYS, Inc.
- [12] RICHARDS, P.J., R.P. HOXEY a L.J. SHORT. Wind pressures on a 6m cube. *Journal of Wind Engineering and Industrial Aerodynamics* [online]. 2001, 1553-1564 [cit. 2019-04-14]. ISSN 0167-6105. Dostupné

z: <https://www.sciencedirect.com/science/article/pii/S0167610501001398>

- [13] OVEREND, Mauro a Kenneth ZAMMIT. *Wind loading on cladding and glazed faqades* [online]. 2006 [cit. 2019-04-14]. Dostupné z: <https://www.researchgate.net/publication/267971103>Wind loading on cl adding and glazed facades
- [14] REFTER, Sigrid. *Validation Process for CFD Simulations of Wind Around Buildings* [online]. 2008 [cit. 2019-04-17]. Dostupné z: [https://www.researchgate.net/publication/267299689 V](https://www.researchgate.net/publication/267299689)alidation Process for CFD Simulations of Wind Around Buildings
- [15] NAEIJI, Amir, Farzaneh RAJI a Ioannis ZISIS. Wind loads on residential scale rooftop photovoltaic panels. *Journal of Wind Engineering and Industrial*

*Aerodynamics* [online]. 2017, 228-246 [cit. 2019-04-17]. ISSN 0167-6105. Dostupné

z: <http://www.sciencedirect.com/science/article/pii/S0167610516305943>

- [16] RUSCHEWEYH, Hans a Reiner WINDHOVEL. *Wind loads at solar and photovoltaic modules for large plants* [online], [cit. 2019-04-19]. Dostupne z: <https://www.ruscheweyh.de/assets/userfiles/publikationen/Wind-loads-at->Photovoltaic-modules.pdf
- [17] PRATT, R. Nicolas a Gregory A. KOPP. Velocity measurements around lowprofile, tilted, solar arrays mounted on large flat-roofs, for wall normal wind directions. *Journal of Wind Engineering and Industrial Aerodynamics* [online]. 2013, , 226-238 [cit. 2019-04-19]. ISSN 0167-6105. Dostupné

z: <http://www.sciencedirect.com/science/article/pii/S016761051300189X>

- [18] BANKS, David. The role of corner vortices in dictating peak wind loads on tilted flat solar panels mounted on large, flat roofs. *Journal of Wind Engineering and Industrial Aerodynamics* [online]. 2013,, 192-201 [cit. 2019- 04-20]. ISSN 0167-6105. Dostupné z: <http://www.sciencedirect.com/science/article/pii/S0167610513001888>
- [19] NE N 7250. *Zonne-energiesystemen Integrade in daken en gevels - Bouwkundige especten.* 2014.
- [20] GEURTS, Chris P. W. a Carine A. van BENTUM. *A novel guideline for wind loads on solar energy systems* [online]. 2014 [cit. 2019-04-20]. Dostupné z: [https://www.researchgate.net/publication/272680703 A](https://www.researchgate.net/publication/272680703) novel guideline for wind loads on solar energy systems

### **7. SEZNAM OBRÁZKU**

![](_page_54_Picture_108.jpeg)

![](_page_55_Picture_78.jpeg)

### **8. PŘÍLOHA**

**1.** /PREP7

![](_page_56_Picture_222.jpeg)

- VGEN,2,ALL, , ,-XB,, , ,0 52.
- \*GET,SOUR,KP,0,MNLOC,X 53.
- KSEL,R,LOC,X,SOUR 54.
- KMODIF,ALL,SOUR+XB-XOKRAJ, 55.
- CMSEL,A,VBUD 56.
- CM,VBUD,VOLU 57.
- 58. CMSEL,S,VBUD
- 59.  $ASLV,1$
- $LSLA, 1$ 60.
- $KSLL, 1$ 61.
- \*GET,SOUR,KP,0,MXLOC,X 62.
- KSEL,RLOC,X,SOUR 63.
- LSLK,R 64.
- ASLL,R 65.
- VSLA,R 66.
- $VGEN, 2, ALL, , , XB, , , ,0$ 67.
- \*GET, SOUR, KP, 0, MXLOC, X 68.
- KSEL,RLOC,X,SOUR 69.
- KMODIF,ALL,SOUR-XB+XOKRAJ, 70.
- $71.$ CMSEL,A,VBUD
- CM,VBUD,VOLU 72.

#### CMSEL,S,VBUD 73.

- $ASLV,1$ 74.
- $LSLA, 1$ 75.
- $KSLL, 1$ 76.
- \*GET,SOURKP,0,MNLOC,Y 77.
- KSEL,RLOC,Y,SOUR 78.
- LSLK,R 79.
- ASLL,R 80.
- VSLA,R 81.
- 82.  $VGEN, 2, ALL, \dots, YB, \dots, 0$
- \*GET, SOUR, KP, 0, MNLOC, Y 83.
- KSEL,RLOC,Y,SOUR 84.
- KMODIF, ALL., SOUR+YB-YOKRAJ, 85.
- 86. CMSEL,A,VBUD
- CM,VBUD,VOLU 87.

#### CMSEL,S,VBUD 88.

- $ASLV.,1$  $89$
- 90.  $LSLA, 1$
- $KSLL, 1$ 91.
- \*GET,SOURKP,0,MXLOC,Y 92.
- KSEL,RLOC,Y,SOUR 93.
- 94. LSLK,R
- ASLL,R 95.
- VSLA,R 96.
- $VGEN, 2, ALL, , ., YB, ., 0$ 97.
- \*GET,SOURKP,0,MXLOC,Y 98.
- KSEL,RLOC,Y,SOUR 99.
- $100.$ KMODIF, ALL, SOUR-YB+YOKRAJ,
- CMSEL,A,VBUD  $101.$
- CM,VBUD,VOLU  $102.$
- CMSEL,A,VMODEL 103.
- $ASLV,1$  $104$
- $LSLA, 1$ 105.
- $KSLL, 1$ 106.
- NUMMRG,KP, , , ,LOW 107
- 108. CM,VMODEL,VOLU

![](_page_58_Picture_234.jpeg)

- 110. BETA=0 **IÚHEL NATOČENÍ BUDOVY**
- 111. LP=30 IDÉLKA PROSTORU PŘED BUDOVOU<br>112. LZ=80 IDÉLKA PROSTORU ZA BUDOVOU
- <sup>112</sup>. LZ=80 IDÉLKA PROSTORU ZA BUDOVOU<br>
113. LB=35 IVZDÁLENOST BUDOVY OD OKRA
- 113. LB=35 !VZDÁLENOST BUDOVY OD OKRAJE MODELOVÉHO PROSTORU<br>114. LH=35 !VÝŠKA MODELOVÉHO PROSTORU
- ii4. LH=35 ! VÝŠKA MODELOVÉHO PROSTORU
- 115. VW=0.625 ITŘECÍ RYCHLOST<br>116. EVEL=0.5 ISOUČINITEL PRO I
- lis. EVEL=0.5 !SOUČľNITEL PRO DĚLENÍ OBJEMŮ
- 117. **VSEL, NONE**
- 118. CMSEL, S, VMODEL
- 119. ASLV,,1
- $120.$  LSLA,,1
- 121. KSLL., 1
- 122. CSYS
- 123. \*GET,MNX,KP,0,MNLOC,X
- 124. \*GET,MXX,KP,0,MXLOC,X
- 125. \*GET,MNY,KP,0,MNLOC,Y 126. \*GET,MXY,KP,0,MXLOC,Y
- 127. \*GET,MNZ,KP,0,MNLOC,Z 128. \*GET, MXZ, KP, 0, MXLOC, Z
- $UP=((MXX-MNX)**2+(MXY-MNY)**2)**0.5$ 129.
- **CSYS** 130.
- 
- 131. WPCSYS,-1,0<br>
132. WPOF,(MNX+MXX)\*0.5
- 133. WPOF,,(MNY+MXY)\*0.5
- $134.$  CSWPLA, $100,0,1,1$ ,
- $135.$  CSWPLA,  $101, 1, 1, 1,$
- 136. WPRO, BETA,,
- 137. CSWPLA,200,0,1,1,
- 138. CSWPLA, 201, 1, 1, 1, 137. CSWPLA,200,0,1,1,
- 139. VGEN, 2, ALL, , , , BETA, , , 0
- 140. CMSEL,U,VMODEL
- 141. CM,POM,VOLU
- 142. VSEL,NONE
- 143. CMSEL,S,VMODEL
- 144. **VDEL, ALL,,, 1**
- 145. CMSEL,S,POM
- 146. CM,VMODEL,VOLU

#### 147. CSYS, 100

#### 148. \* GET, KPF, KP, 0, NUM, MAXD

- 149. K,KPF+1,-LP,
- 150. K, KPF+2,-LP, LH<br>151. K, KPF+3,-LP, LB, I
- 151. K, KPF+3,-LP, LB, LH<br>152. K, KPF+4,-LP, LB,
- 152. K, KPF+4,-LP, LB, 153. K, KPF+5,-LP, -LB
- 153. K, KPF+5,-LP,-LB, LH<br>154. K, KPF+6, -I, P, -I, B,
- K,KPF+6,-LP,-LB,

![](_page_59_Picture_273.jpeg)

![](_page_60_Picture_257.jpeg)

![](_page_61_Picture_315.jpeg)

- 309. D,ALL, ,0,, , , VY 310. D,ALL, ,0,, , ,VZ **311.** CM,HR5,NODE
- **312.** ALLSEL **313.** SAVE

62

![](_page_62_Picture_278.jpeg)

![](_page_63_Picture_224.jpeg)

![](_page_64_Picture_116.jpeg)